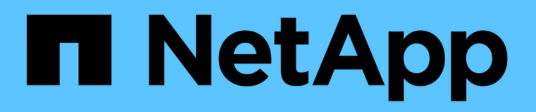

## **Beispiele für ILM-Regeln und -Richtlinien**

StorageGRID 11.8

NetApp May 10, 2024

This PDF was generated from https://docs.netapp.com/de-de/storagegrid-118/ilm/example-1-ilm-rulesand-policy-for-object-storage.html on May 10, 2024. Always check docs.netapp.com for the latest.

# **Inhalt**

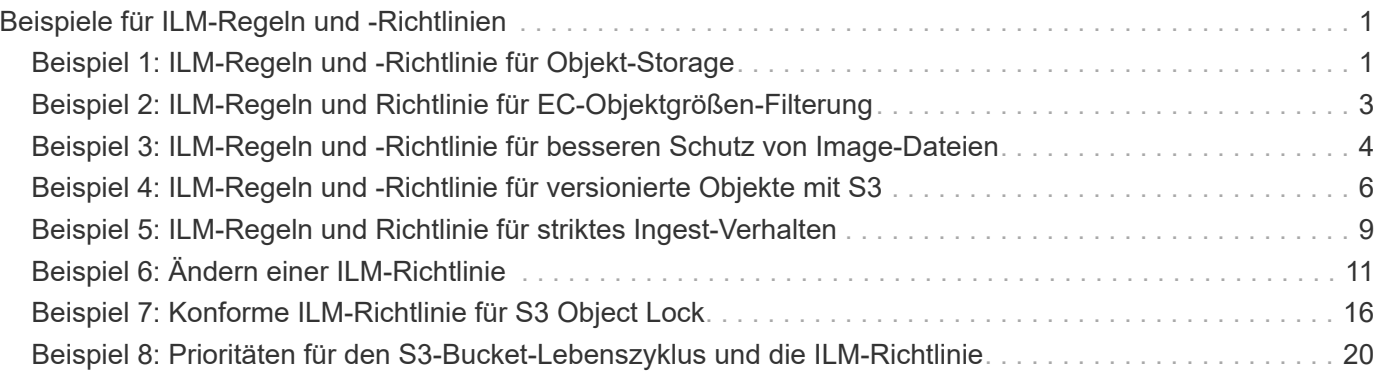

# <span id="page-2-0"></span>**Beispiele für ILM-Regeln und -Richtlinien**

## <span id="page-2-1"></span>**Beispiel 1: ILM-Regeln und -Richtlinie für Objekt-Storage**

Die folgenden Beispielregeln und -Richtlinien dienen als Ausgangspunkt bei der Definition einer ILM-Richtlinie zur Erfüllung der Anforderungen an Objektschutz und -Aufbewahrung.

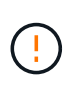

Die folgenden ILM-Regeln und -Richtlinien sind nur Beispiele. Es gibt viele Möglichkeiten zur Konfiguration von ILM-Regeln. Simulieren Sie vor der Aktivierung einer neuen Richtlinie, um zu bestätigen, dass sie so funktioniert, wie sie zum Schutz von Inhalten vor Verlust vorgesehen ist.

## **ILM-Regel 1, z. B. 1: Objektdaten an zwei Standorte kopieren**

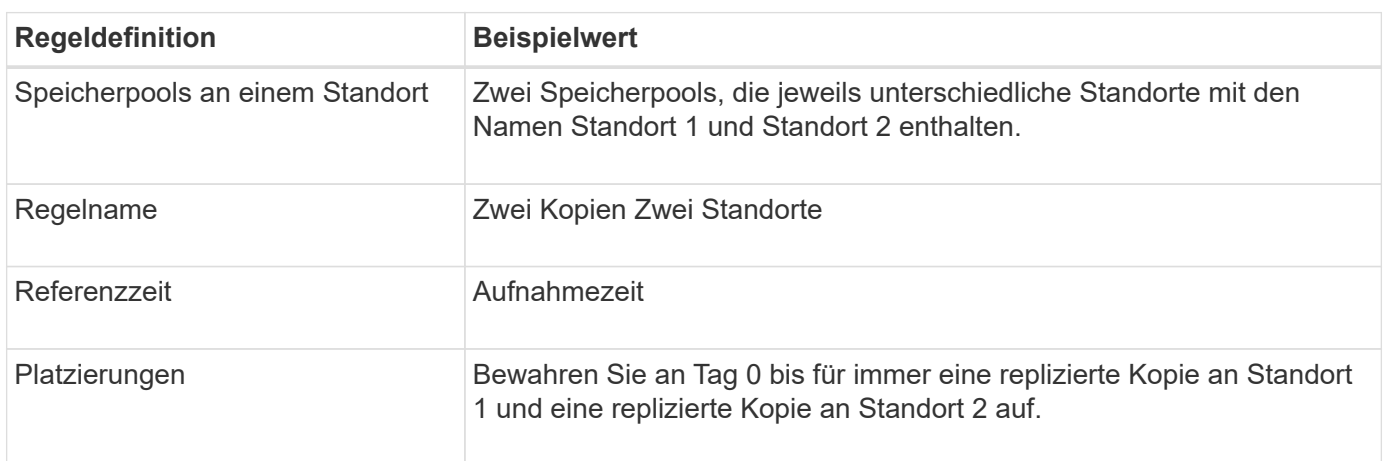

Dieses Beispiel einer ILM-Regel kopiert Objektdaten in Storage-Pools an zwei Standorten.

Im Abschnitt Regelanalyse des Aufbewahrungsdiagramms steht Folgendes:

- Für die Dauer dieser Regel gilt eine StorageGRID-Sicherung gegen vor-Ort-Verlust.
- Von dieser Regel verarbeitete Objekte werden nicht durch ILM gelöscht.

## **ILM-Regel 2 beispielsweise 1: Profil für Erasure Coding mit Bucket-Matching**

Diese ILM-Regel verwendet ein Profil zur Fehlerkorrektur und einen S3-Bucket, um zu bestimmen, wo und wie lange das Objekt gespeichert ist.

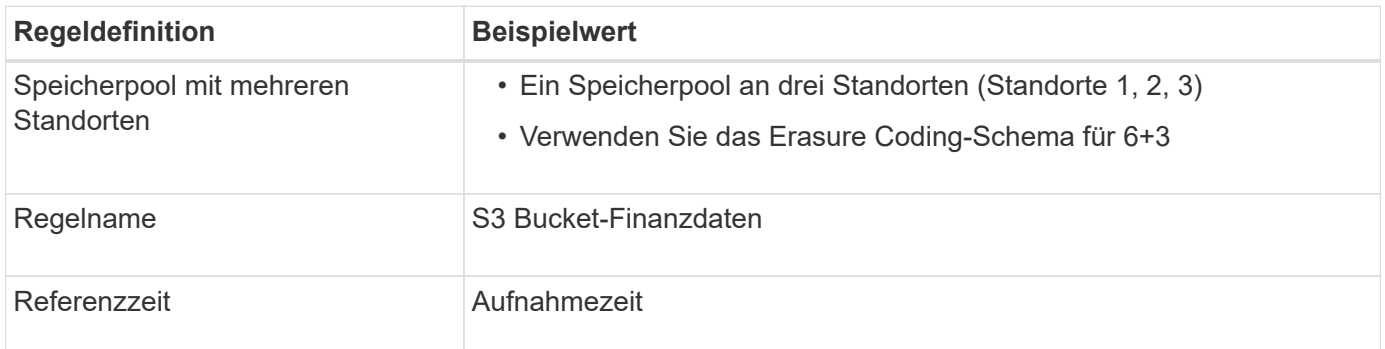

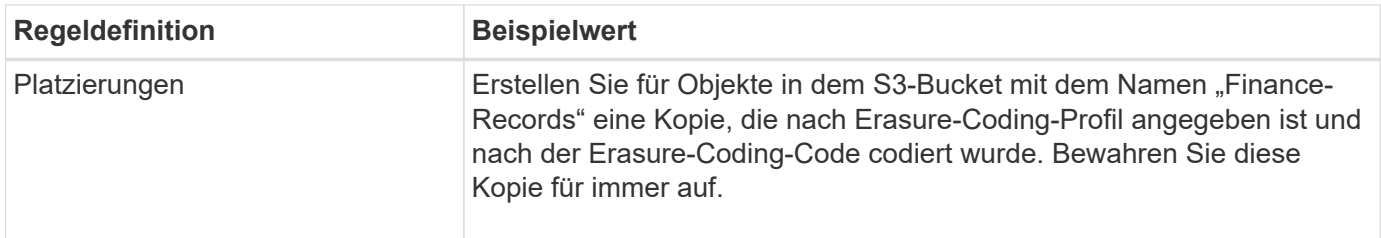

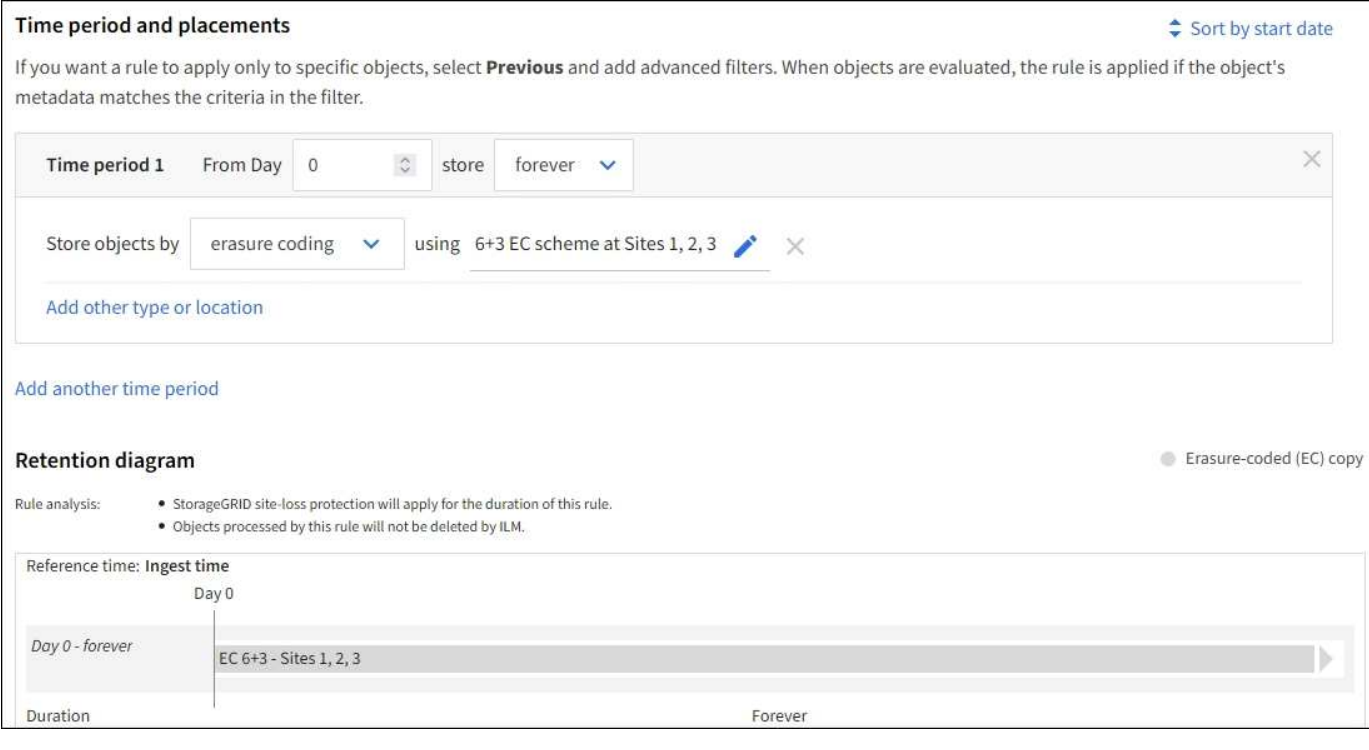

## **ILM-Richtlinie für Beispiel 1**

In der Praxis sind die meisten ILM-Richtlinien einfach, obwohl das StorageGRID System Ihnen die Entwicklung ausgefeilter und komplexer ILM-Richtlinien ermöglicht.

Eine typische ILM-Richtlinie für ein Grid mit mehreren Standorten kann beispielsweise folgende ILM-Regeln umfassen:

- Speichern Sie bei der Aufnahme alle Objekte, die zum S3-Bucket mit dem Namen gehören financerecords In einem Speicherpool, der drei Standorte enthält. Verwenden Sie 6+3 Erasure Coding.
- Wenn ein Objekt nicht mit der ersten ILM-Regel übereinstimmt, verwenden Sie die standardmäßige ILM-Regel der Richtlinie, zwei Kopien von zwei Rechenzentren, um eine Kopie dieses Objekts an Standort 1 und eine Kopie an Standort 2 zu speichern.

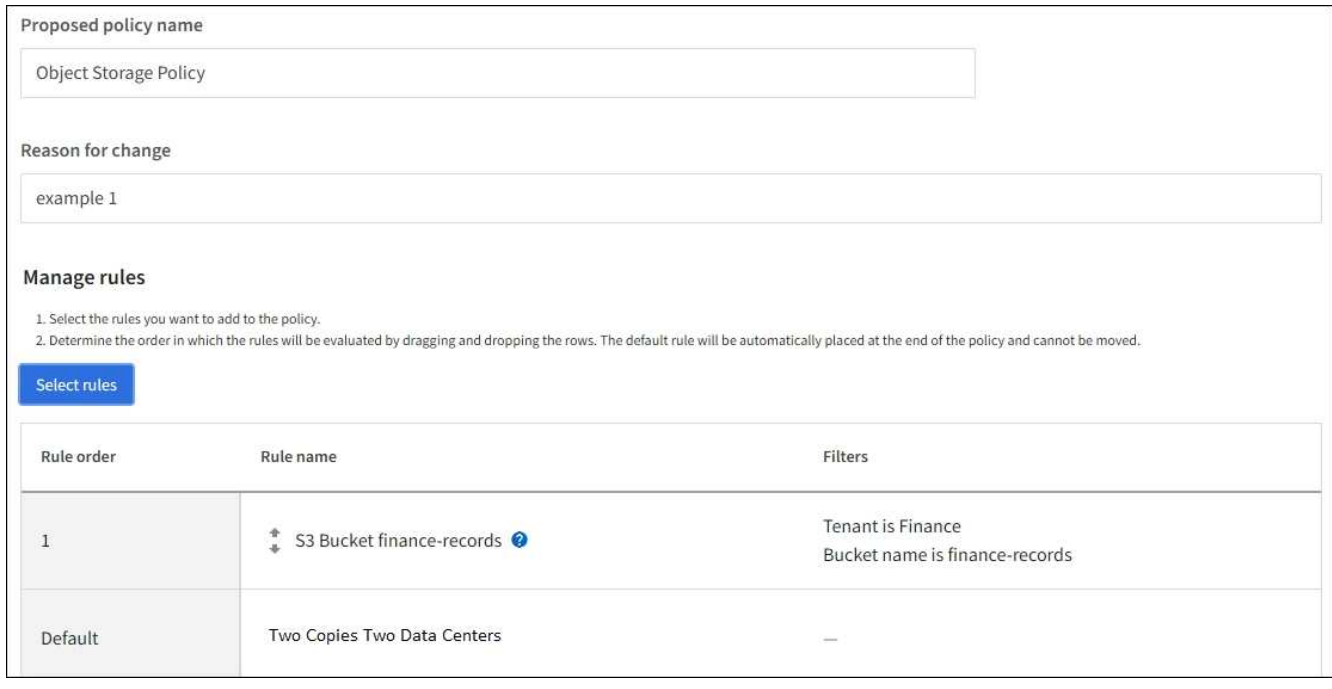

#### **Verwandte Informationen**

- ["ILM-Richtlinien: Überblick"](https://docs.netapp.com/de-de/storagegrid-118/ilm/ilm-policy-overview.html)
- ["Erstellen von ILM-Richtlinien"](https://docs.netapp.com/de-de/storagegrid-118/ilm/creating-ilm-policy.html)

## <span id="page-4-0"></span>**Beispiel 2: ILM-Regeln und Richtlinie für EC-Objektgrößen-Filterung**

Die folgenden Beispielregeln und -Richtlinien dienen als Ausgangspunkt für die Definition einer ILM-Richtlinie, die nach Objektgröße gefiltert wird, um empfohlene EC-Anforderungen zu erfüllen.

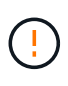

Die folgenden ILM-Regeln und -Richtlinien sind nur Beispiele. Es gibt viele Möglichkeiten zur Konfiguration von ILM-Regeln. Simulieren Sie vor der Aktivierung einer neuen Richtlinie, um zu bestätigen, dass sie so funktioniert, wie sie zum Schutz von Inhalten vor Verlust vorgesehen ist.

## **ILM-Regel 1 beispielsweise 2: Verwenden Sie EC für Objekte über 1 MB**

In diesem Beispiel werden Objekte mit einer ILM-Regel gelöscht, die größer als 1 MB sind.

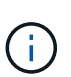

Das Verfahren zur Einhaltung von Datenkonsistenz eignet sich am besten für Objekte mit einer Größe von mehr als 1 MB. Verwenden Sie kein Erasure Coding für Objekte, die kleiner als 200 KB sind, um zu vermeiden, dass man sehr kleine Fragmente, die zur Fehlerkorrektur codiert wurden, managen muss.

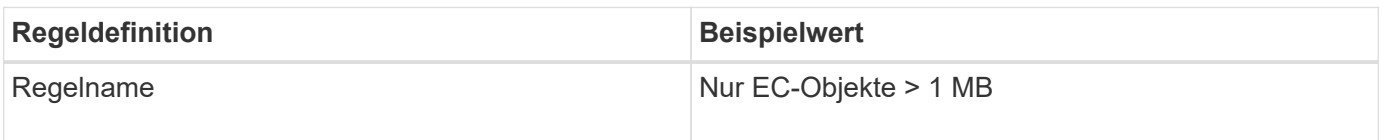

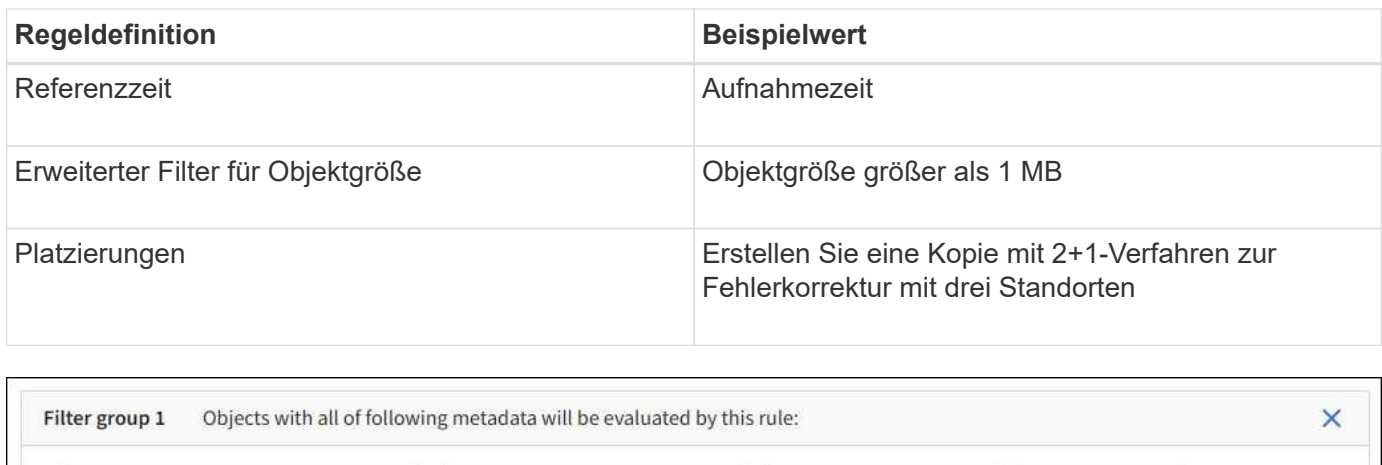

## **ILM-Regel 2 beispielsweise 2: Zwei replizierte Kopien**

greater than

 $\checkmark$ 

Object size

Diese Beispiel-ILM-Regel erstellt zwei replizierte Kopien und filtert nicht nach Objektgröße. Diese Regel ist die Standardregel für die Richtlinie. Da die erste Regel alle Objekte mit einer Größe von mehr als 1 MB filtert, gilt diese Regel nur für Objekte, die 1 MB oder kleiner sind.

 $1\,$ 

 $\hat{z}$ 

**MB** 

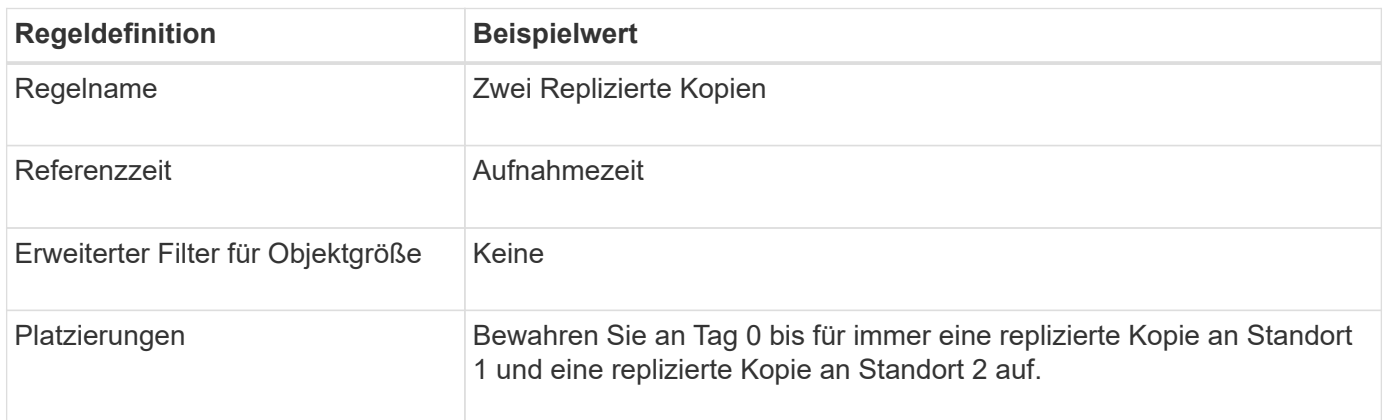

## **ILM-Richtlinie beispielsweise 2: Verwenden Sie EC für Objekte über 1 MB**

Dieses Beispiel für die ILM-Richtlinie umfasst zwei ILM-Regeln:

- Die erste Löschregel kodiert alle Objekte, die größer als 1 MB sind.
- Die zweite (Standard-) ILM-Regel erstellt zwei replizierte Kopien. Da Objekte größer als 1 MB nach Regel 1 herausgefiltert wurden, gilt Regel 2 nur für Objekte, die 1 MB oder kleiner sind.

## <span id="page-5-0"></span>**Beispiel 3: ILM-Regeln und -Richtlinie für besseren Schutz von Image-Dateien**

Anhand der folgenden Beispielregeln und -Richtlinien können Sie sicherstellen, dass Bilder mit mehr als 1 MB Löschcode erhalten und dass zwei Kopien aus kleineren Bildern erstellt werden.

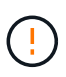

Die folgenden ILM-Regeln und -Richtlinien sind nur Beispiele. Es gibt viele Möglichkeiten zur Konfiguration von ILM-Regeln. Simulieren Sie vor der Aktivierung einer neuen Richtlinie, um zu bestätigen, dass sie so funktioniert, wie sie zum Schutz von Inhalten vor Verlust vorgesehen ist.

## **ILM-Regel 1 beispielsweise 3: Verwenden Sie EC für Bilddateien über 1 MB**

Diese Beispiel ILM-Regel verwendet erweiterte Filterung zur Löschung von Code aller Bilddateien größer als 1 MB.

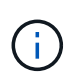

Das Verfahren zur Einhaltung von Datenkonsistenz eignet sich am besten für Objekte mit einer Größe von mehr als 1 MB. Verwenden Sie kein Erasure Coding für Objekte, die kleiner als 200 KB sind, um zu vermeiden, dass man sehr kleine Fragmente, die zur Fehlerkorrektur codiert wurden, managen muss.

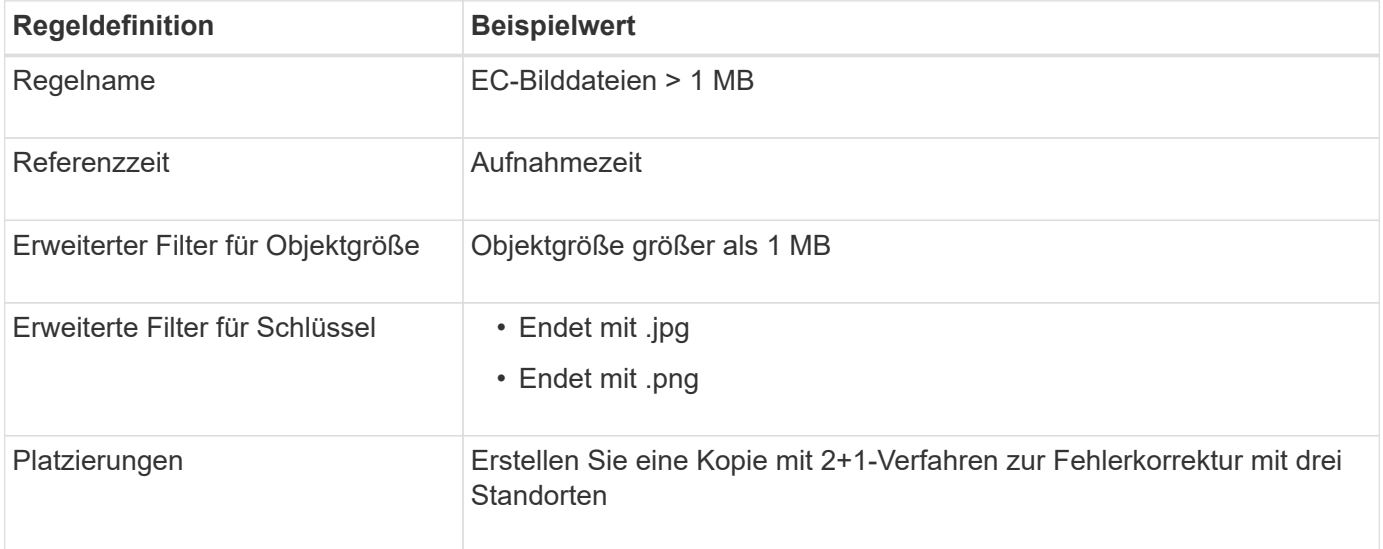

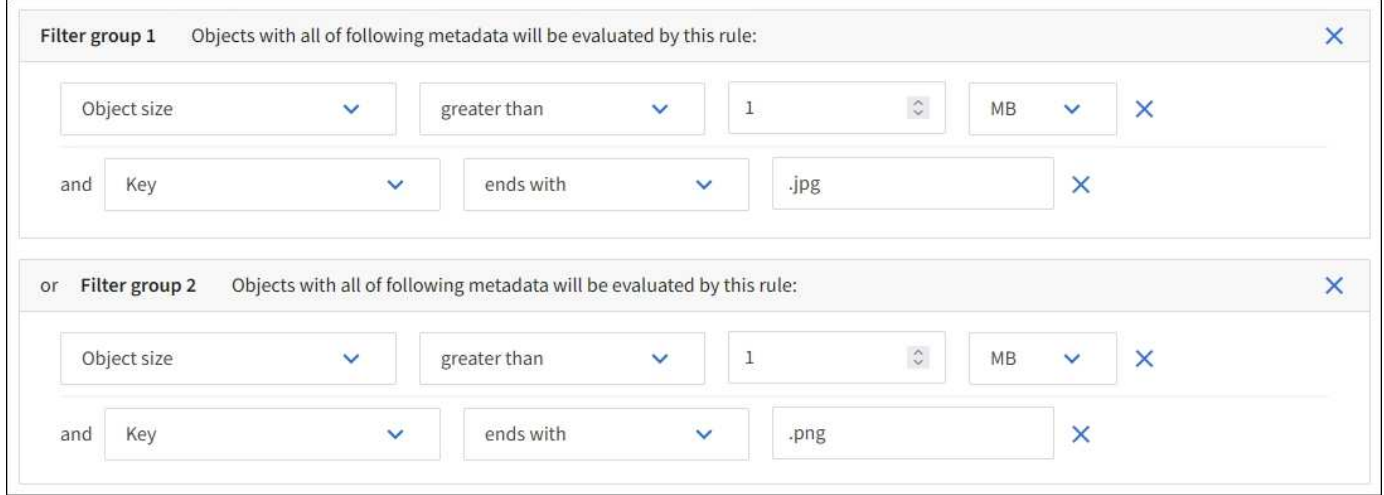

Da diese Regel als erste Regel in der Richtlinie konfiguriert ist, gilt die Anweisung für die Platzierung von Löschcodes nur für Dateien mit einer Größe von mehr als 1 MB.

## **ILM-Regel 2 beispielsweise 3: Erstellen Sie 2 replizierte Kopien für alle verbleibenden Image-Dateien**

Diese Beispiel-ILM-Regel verwendet erweiterte Filterung, um anzugeben, dass kleinere Bilddateien repliziert werden. Da die erste Regel in der Richtlinie bereits Bilddateien mit einer Größe von mehr als 1 MB übereinstimmt, gilt diese Regel für Bilddateien mit einer Größe von 1 MB.

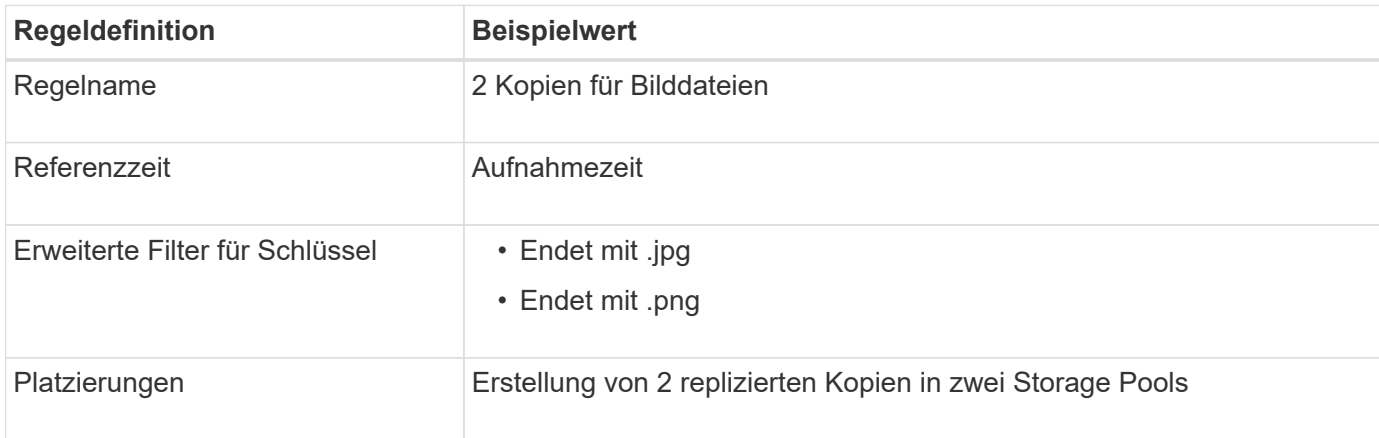

## **ILM-Richtlinie beispielsweise 3: Besserer Schutz für Image-Dateien**

Dieses Beispiel enthält drei Regeln für die ILM-Richtlinie:

- Die erste Löschregel kodiert alle Bilddateien größer als 1 MB.
- Die zweite Regel erstellt zwei Kopien aller verbleibenden Bilddateien (d. h. Bilder, die 1 MB oder kleiner sind).
- Die Standardregel gilt für alle übrigen Objekte (d. h. alle nicht-Image-Dateien).

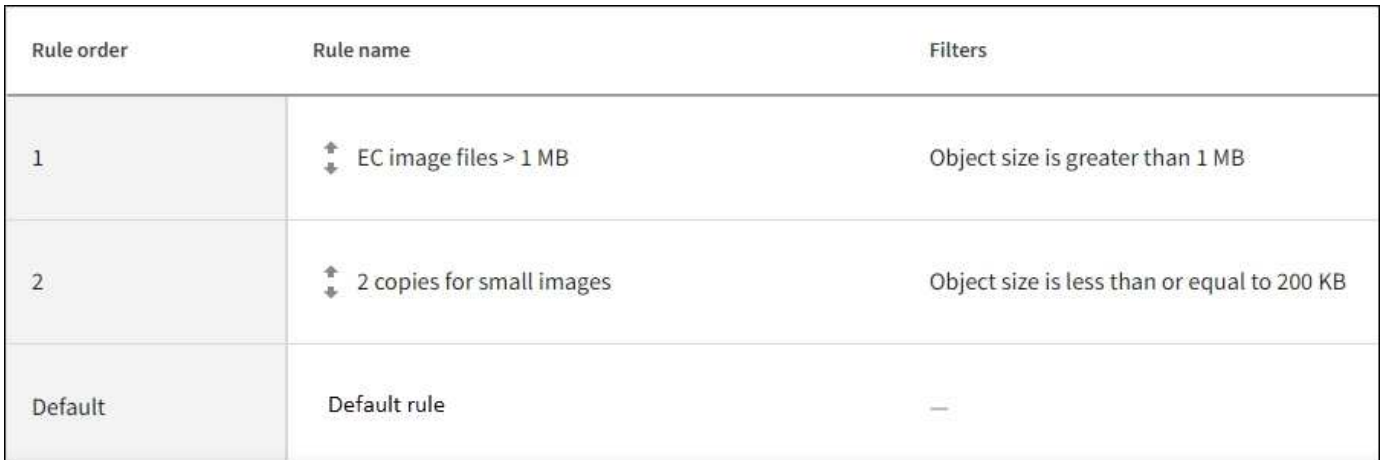

## <span id="page-7-0"></span>**Beispiel 4: ILM-Regeln und -Richtlinie für versionierte Objekte mit S3**

Wenn Sie einen S3-Bucket mit aktivierter Versionierung haben, können Sie die nicht aktuellen Objektversionen verwalten, indem Sie Regeln in Ihre ILM-Richtlinie einarbeiten, die die "nicht aktuelle Zeit" als Referenzzeit verwenden.

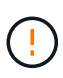

Wenn Sie eine begrenzte Aufbewahrungszeit für Objekte angeben, werden diese Objekte nach Erreichen des Zeitraums dauerhaft gelöscht. Stellen Sie sicher, dass Sie verstehen, wie lange die Objekte beibehalten werden.

Wie in diesem Beispiel dargestellt, können Sie den von versionierten Objekten verwendeten Storage mithilfe unterschiedlicher Anweisungen zur Platzierung von nicht aktuellen Objektversionen steuern.

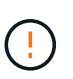

Die folgenden ILM-Regeln und -Richtlinien sind nur Beispiele. Es gibt viele Möglichkeiten zur Konfiguration von ILM-Regeln. Simulieren Sie vor der Aktivierung einer neuen Richtlinie, um zu bestätigen, dass sie so funktioniert, wie sie zum Schutz von Inhalten vor Verlust vorgesehen ist.

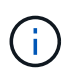

Um eine ILM-Richtliniensimulation für eine nicht aktuelle Version eines Objekts durchzuführen, müssen Sie die UUID oder CBID der Objektversion kennen. Um die UUID und die CBID zu finden, verwenden Sie ["Objekt-Metadaten-Suche"](https://docs.netapp.com/de-de/storagegrid-118/ilm/verifying-ilm-policy-with-object-metadata-lookup.html) Solange das Objekt noch aktuell ist.

#### **Verwandte Informationen**

• ["So werden Objekte gelöscht"](https://docs.netapp.com/de-de/storagegrid-118/ilm/how-objects-are-deleted.html)

### **ILM-Regel 1 beispielsweise 4: Speichern Sie drei Kopien für 10 Jahre**

Diese ILM-Regel speichert eine Kopie jedes Objekts über einen Zeitraum von 10 Jahren an drei Standorten.

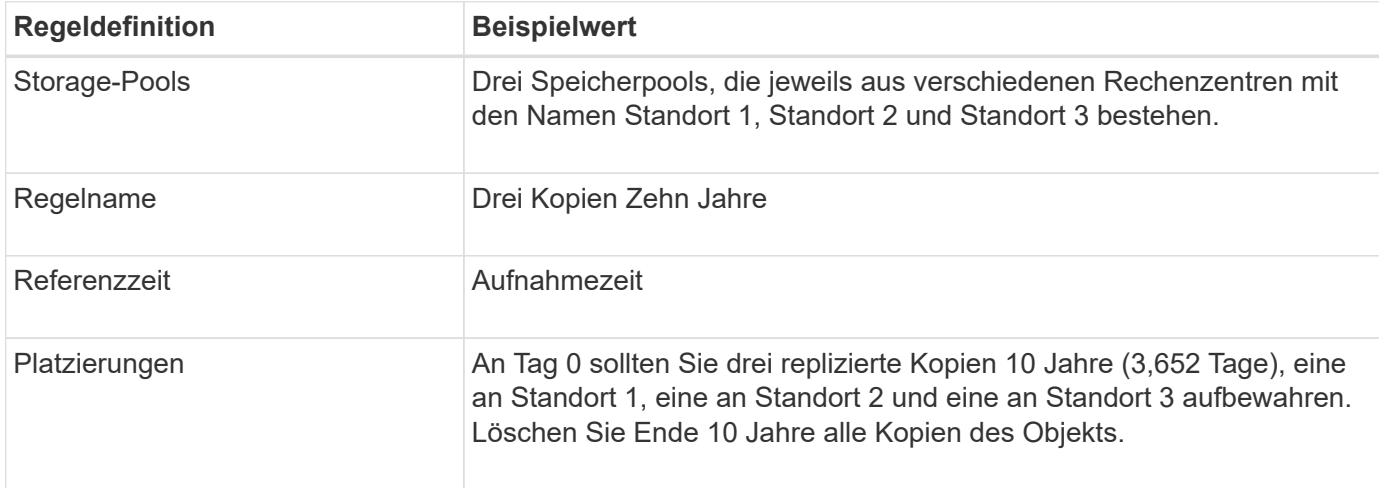

Diese Regel gilt für alle Objekte, unabhängig davon, ob sie versioniert sind.

### **ILM-Regel 2 beispielsweise 4: Speichern Sie zwei Kopien nicht aktueller Versionen für zwei Jahre**

In diesem Beispiel wird eine ILM-Regel zwei Kopien der nicht aktuellen Versionen eines versionierten S3 Objekts für zwei Jahre gespeichert.

Da ILM-Regel 1 für alle Versionen des Objekts gilt, müssen Sie eine weitere Regel erstellen, um nicht aktuelle Versionen herauszufiltern.

Um eine Regel zu erstellen, die als Referenzzeit "nicht aktuelle Zeit" verwendet, wählen Sie Ja für die Frage "Diese Regel nur auf ältere Objektversionen anwenden (in S3 Buckets mit aktivierter Versionierung)?" aus. Gehen Sie in Schritt 1 (Details eingeben) des Assistenten zum Erstellen einer ILM-Regel vor. Wenn Sie **Yes** auswählen, wird *noncurrent time* automatisch für die Referenzzeit ausgewählt, und Sie können keine andere Referenzzeit auswählen.

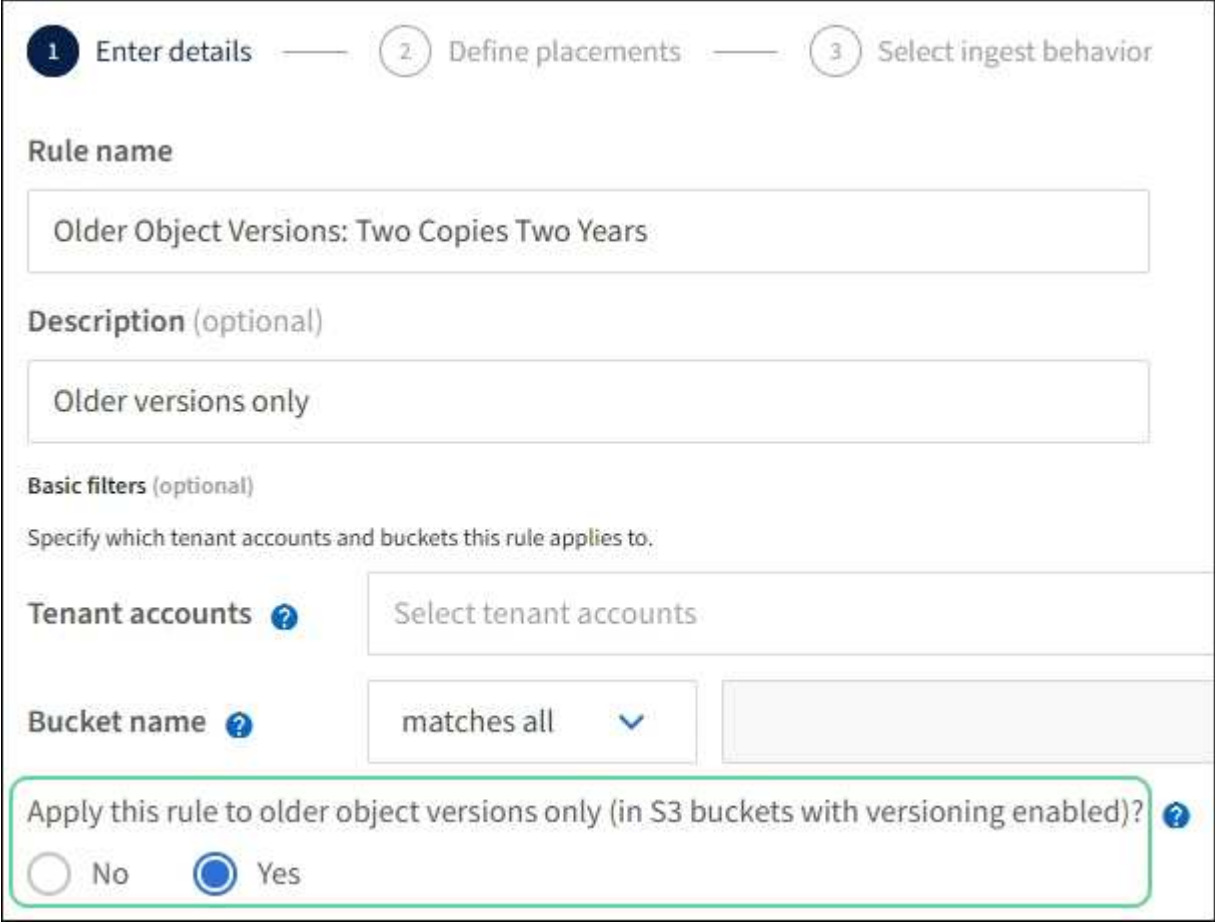

In diesem Beispiel werden nur zwei Kopien der nicht aktuellen Versionen gespeichert und diese Kopien für zwei Jahre gespeichert.

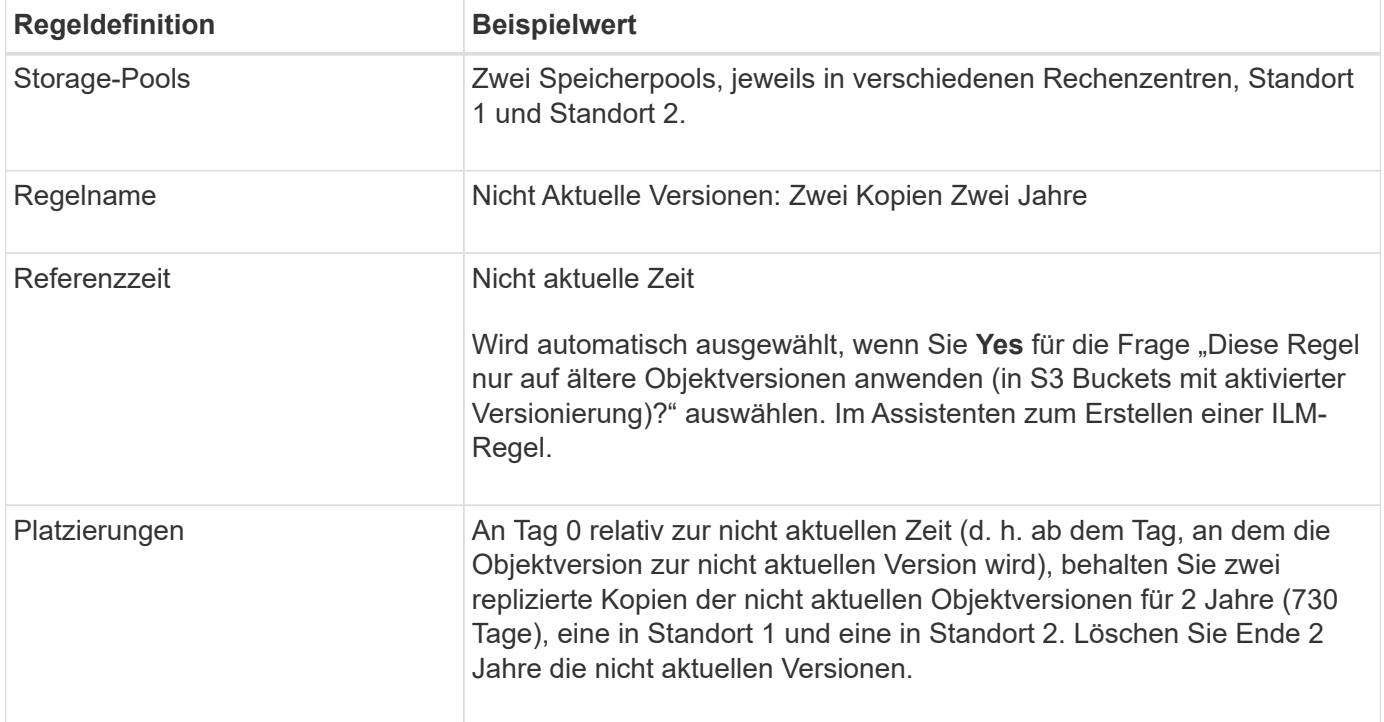

## **ILM-Richtlinie z. B. 4: S3-versionierte Objekte**

Wenn Sie ältere Versionen eines Objekts anders als die aktuelle Version verwalten möchten, müssen Regeln, die "nicht aktuelle Zeit" als Referenzzeit verwenden, in der ILM-Richtlinie vor Regeln erscheinen, die auf die aktuelle Objektversion Anwendung finden.

Eine ILM-Richtlinie für S3-versionierte Objekte kann ILM-Regeln wie die folgenden umfassen:

• Bewahren Sie alle älteren (nicht aktuellen) Versionen jedes Objekts für 2 Jahre auf, beginnend mit dem Tag, an dem die Version nicht mehr aktuell wurde.

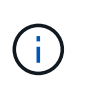

Die Regeln für "nicht aktuelle Zeit" müssen in der Richtlinie vor den Regeln erscheinen, die für die aktuelle Objektversion gelten. Andernfalls werden die nicht aktuellen Objektversionen niemals mit der Regel "nicht aktuelle Zeit" abgeglichen.

• Bei der Einspeisung können Sie drei replizierte Kopien erstellen und eine Kopie an jedem der drei Standorte speichern. Bewahren Sie 10 Jahre lang Kopien der aktuellen Objektversion auf.

Wenn Sie die Beispielrichtlinie simulieren, erwarten Sie, dass Testobjekte wie folgt bewertet werden:

- Alle nicht aktuellen Objektversionen würden mit der ersten Regel abgeglichen. Wenn eine nicht aktuelle Objektversion älter als zwei Jahre ist, wird diese durch ILM dauerhaft gelöscht (alle Kopien der nicht aktuellen Version, die aus dem Grid entfernt wurde).
- Die aktuelle Objektversion würde mit der zweiten Regel abgeglichen. Wenn die aktuelle Objektversion über einen Zeitraum von 10 Jahren gespeichert wurde, fügt der ILM-Prozess eine delete-Markierung als aktuelle Version des Objekts hinzu und macht die vorherige Objektversion "noncurrent". Bei der nächsten ILM-Evaluierung stimmt diese nicht aktuelle Version mit der ersten Regel überein. Dadurch wird die Kopie an Standort 3 gelöscht und die beiden Kopien an Standort 1 und Standort 2 werden für weitere 2 Jahre gespeichert.

## <span id="page-10-0"></span>**Beispiel 5: ILM-Regeln und Richtlinie für striktes Ingest-Verhalten**

Ein Speicherortfilter und das strikte Aufnahmeverhalten in einer Regel verhindern, dass Objekte an einem bestimmten Datacenter-Standort gespeichert werden.

In diesem Beispiel will ein Mieter mit Sitz in Paris aufgrund von regulatorischen Bedenken einige Objekte nicht außerhalb der EU speichern. Andere Objekte, einschließlich aller Objekte aus anderen Mandantenkonten, können entweder im Rechenzentrum von Paris oder im Rechenzentrum der USA gespeichert werden.

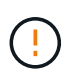

Die folgenden ILM-Regeln und -Richtlinien sind nur Beispiele. Es gibt viele Möglichkeiten zur Konfiguration von ILM-Regeln. Simulieren Sie vor der Aktivierung einer neuen Richtlinie, um zu bestätigen, dass sie so funktioniert, wie sie zum Schutz von Inhalten vor Verlust vorgesehen ist.

#### **Verwandte Informationen**

- ["Aufnahmeoptionen"](https://docs.netapp.com/de-de/storagegrid-118/ilm/data-protection-options-for-ingest.html)
- ["Erstellen Sie eine ILM-Regel: Wählen Sie Ingest Behavior aus"](https://docs.netapp.com/de-de/storagegrid-118/ilm/create-ilm-rule-select-ingest-behavior.html)

## **ILM-Regel 1 beispielsweise 5: Strenge Einspeisung für das Pariser Rechenzentrum**

In diesem Beispiel verwendet die ILM-Regel das strikte Ingest-Verhalten, um zu gewährleisten, dass Objekte, die von einem in Paris ansässigen Mieter in S3-Buckets gespeichert werden, wobei die Region auf eu-West-3 Region (Paris) eingestellt ist, nie im US-Rechenzentrum gespeichert werden.

Diese Regel gilt für Objekte, die zum Pariser Mieter gehören und die S3-Bucket-Region auf eu-West-3 (Paris) eingestellt ist.

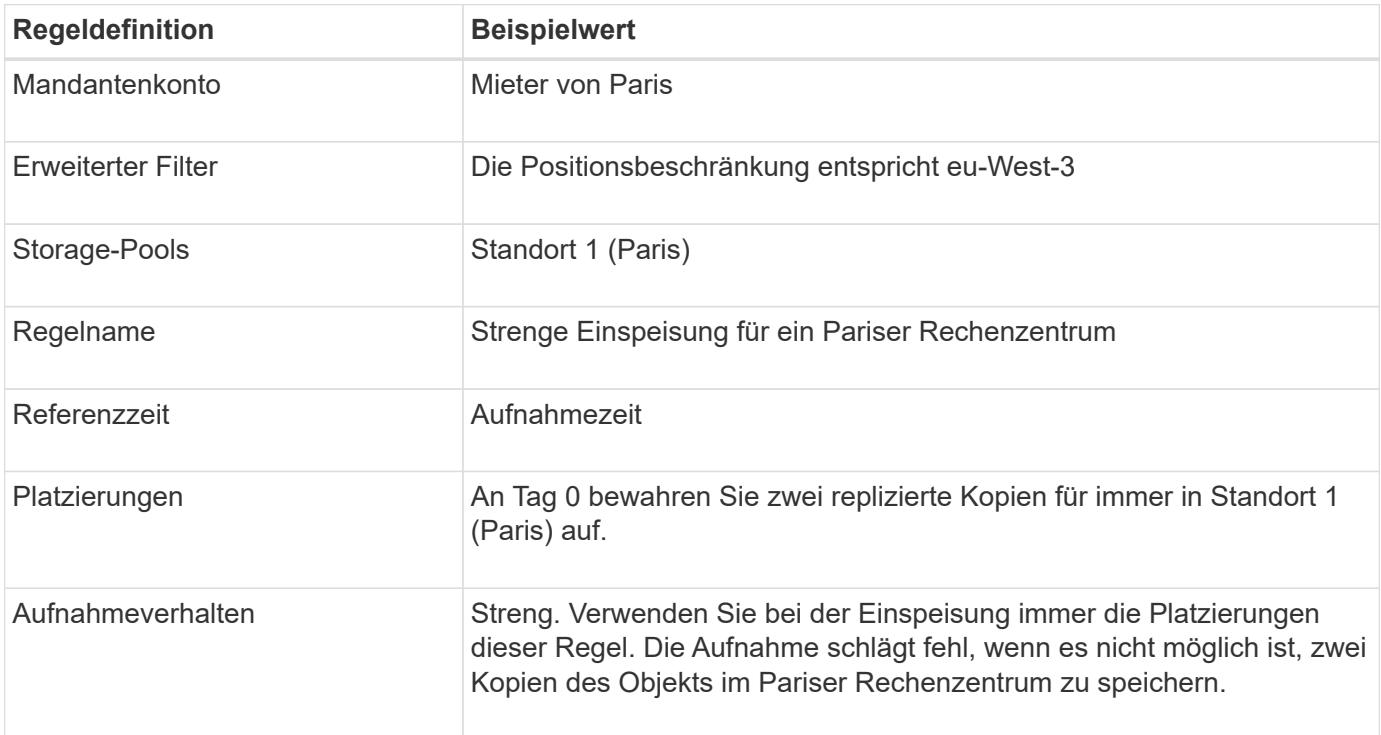

## **ILM-Regel 2 beispielsweise 5: Ausgewogene Aufnahme für andere Objekte**

Diese Beispiel-ILM-Regel verwendet das ausgewogene Ingest-Verhalten, um optimale ILM-Effizienz für Objekte zu erzielen, die nicht der ersten Regel zugeordnet sind. Zwei Kopien aller Objekte, die dieser Regel entsprechen, werden gespeichert - eins im US-Rechenzentrum und eins im Pariser Rechenzentrum. Wenn die Regel nicht sofort erfüllt werden kann, werden Zwischenkopien an jedem verfügbaren Ort gespeichert.

Diese Regel gilt für Objekte, die einem beliebigen Mieter und einer beliebigen Region angehören.

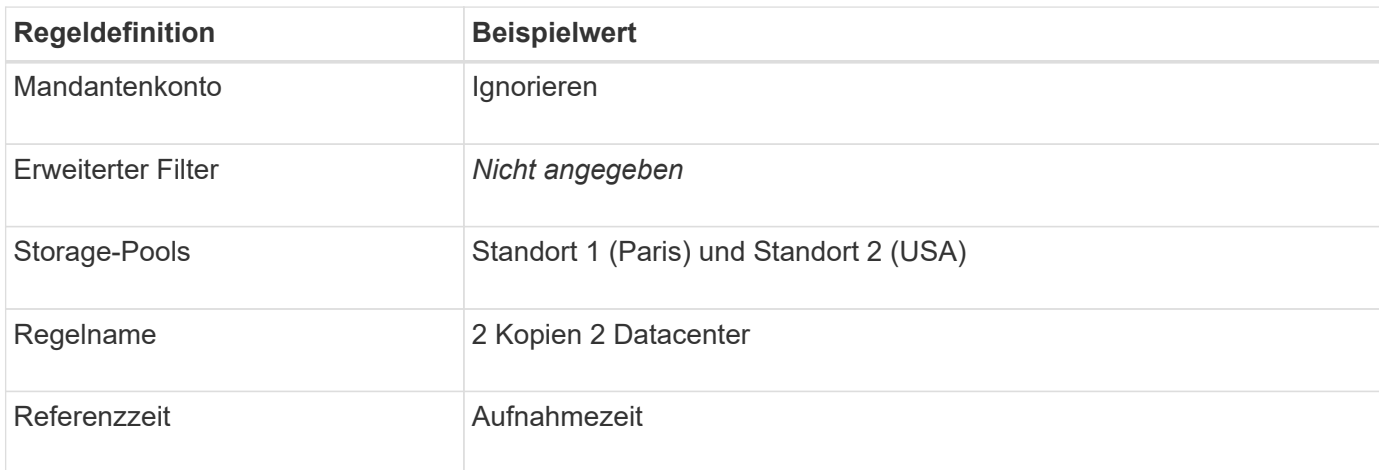

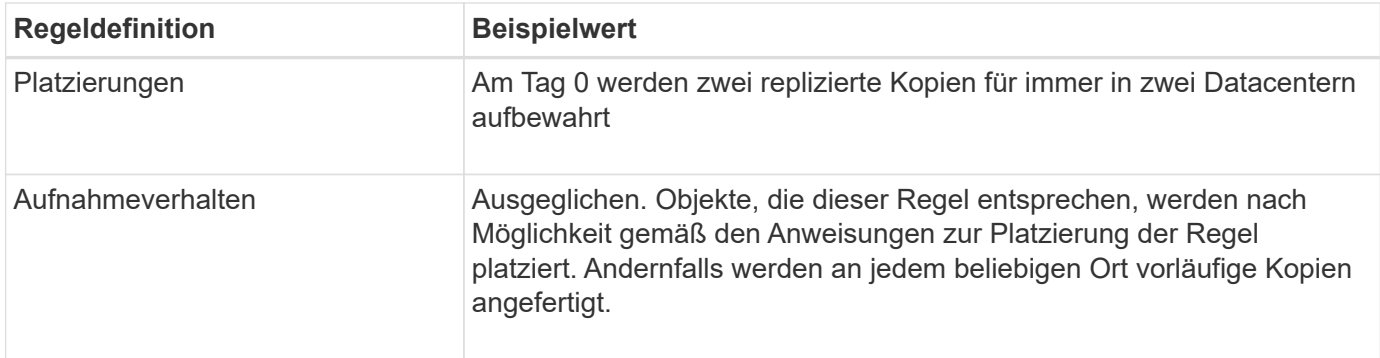

## **ILM-Richtlinie z. B. 5: Kombination von Aufnahmeverhalten**

Die ILM-Beispielrichtlinie enthält zwei Regeln mit unterschiedlichen Aufnahmeverhalten.

Eine ILM-Richtlinie, die zwei unterschiedliche Aufnahmeverhalten nutzt, kann ILM-Regeln wie die folgenden umfassen:

- Speichern Sie Objekte, die zum Pariser Mieter gehören und die S3-Bucket-Region auf eu-West-3 (Paris) gesetzt ist, nur im Datacenter in Paris. Aufnahme fehlgeschlagen, wenn das Pariser Rechenzentrum nicht verfügbar ist.
- Speichern Sie alle anderen Objekte (einschließlich solcher, die zum Pariser Mieter gehören, jedoch über eine andere Bucket-Region verfügen) sowohl im US-Rechenzentrum als auch im Pariser Rechenzentrum. Erstellen Sie Zwischenkopien an einem beliebigen verfügbaren Speicherort, wenn die Platzierungsanweisung nicht erfüllt werden kann.

Wenn Sie die Beispielrichtlinie simulieren, erwarten Sie, dass Testobjekte wie folgt bewertet werden:

- Alle Objekte, die zum Pariser Mieter gehören und die S3-Bucket-Region auf eu-West-3 gesetzt haben, werden mit der ersten Regel abgeglichen und im Pariser Rechenzentrum gespeichert. Da die erste Regel strenge Einspeisung verwendet, werden diese Objekte nie im US-Rechenzentrum gespeichert. Wenn die Storage-Nodes im Pariser Datacenter nicht verfügbar sind, schlägt die Aufnahme fehl.
- Alle anderen Objekte werden mit der zweiten Regel abgeglichen, einschließlich Objekte, die zum Pariser Mieter gehören und für die die S3-Bucket-Region nicht auf eu-West-3 gesetzt ist. In jedem Datacenter wird eine Kopie jedes Objekts gespeichert. Da die zweite Regel jedoch eine ausgewogene Aufnahme verwendet und ein Datacenter nicht zur Verfügung steht, werden zwei Übergangskopien an jedem verfügbaren Standort gespeichert.

## <span id="page-12-0"></span>**Beispiel 6: Ändern einer ILM-Richtlinie**

Wenn Ihr Datenschutz geändert werden muss oder Sie neue Standorte hinzufügen, können Sie eine neue ILM-Richtlinie erstellen und aktivieren.

Vor dem Ändern einer Richtlinie muss verstanden werden, wie Änderungen an ILM-Platzierungen die Gesamt-Performance eines StorageGRID Systems vorübergehend beeinträchtigen können.

In diesem Beispiel wurde eine neue StorageGRID-Site mit einer Erweiterung hinzugefügt, und für die Speicherung von Daten am neuen Standort muss eine neue aktive ILM-Richtlinie implementiert werden. Um eine neue aktive Richtlinie zu implementieren, führen Sie zunächst aus ["Erstellen Sie eine Richtlinie".](https://docs.netapp.com/de-de/storagegrid-118/ilm/creating-ilm-policy.html) Danach müssen Sie ["Simulieren"](https://docs.netapp.com/de-de/storagegrid-118/ilm/creating-ilm-policy.html#simulate-ilm-policy) Und dann ["Aktivieren"](https://docs.netapp.com/de-de/storagegrid-118/ilm/creating-ilm-policy.html#activate-ilm-policy) Die neue Politik.

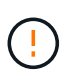

Die folgenden ILM-Regeln und -Richtlinien sind nur Beispiele. Es gibt viele Möglichkeiten zur Konfiguration von ILM-Regeln. Simulieren Sie vor der Aktivierung einer neuen Richtlinie, um zu bestätigen, dass sie so funktioniert, wie sie zum Schutz von Inhalten vor Verlust vorgesehen ist.

## **Wie sich eine Änderung einer ILM-Richtlinie auf die Performance auswirkt**

Wenn Sie eine neue ILM-Richtlinie aktivieren, wird die Performance Ihres StorageGRID Systems möglicherweise vorübergehend beeinträchtigt, insbesondere dann, wenn aufgrund der Platzierungsanweisungen in der neuen Richtlinie viele vorhandene Objekte an einen neuen Standort verschoben werden müssen.

Bei der Aktivierung einer neuen ILM-Richtlinie verwendet StorageGRID sie zum Management aller Objekte, einschließlich vorhandener Objekte und neu aufgenommener Objekte. Prüfen Sie vor der Aktivierung einer neuen ILM-Richtlinie alle Änderungen an der Platzierung vorhandener replizierter und Erasure Coding-Objekte. Das Ändern des Speicherorts eines vorhandenen Objekts kann zu vorübergehenden Ressourcenproblemen führen, wenn die neuen Platzierungen ausgewertet und implementiert werden.

Damit eine neue ILM-Richtlinie die Platzierung vorhandener replizierter und Erasure-Coded-Objekte nicht beeinträchtigt, können Sie folgende Möglichkeiten nutzen ["Erstellen Sie eine ILM-Regel mit einem Filter für die](https://docs.netapp.com/de-de/storagegrid-118/ilm/create-ilm-rule-enter-details.html#use-advanced-filters-in-ilm-rules) [Aufnahmezeit"](https://docs.netapp.com/de-de/storagegrid-118/ilm/create-ilm-rule-enter-details.html#use-advanced-filters-in-ilm-rules). Zum Beispiel ist **Ingest time** *am oder nach <date and time>*, so dass die neue Regel nur für Objekte gilt, die am oder nach dem angegebenen Datum und der angegebenen Uhrzeit aufgenommen wurden.

Folgende Arten von ILM-Richtlinienänderungen, die vorübergehend Auswirkungen auf die StorageGRID Performance haben:

• Anwenden eines anderen Erasure Coding-Profils auf vorhandene Objekte, die zur Fehlerkorrektur codiert wurden

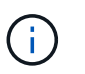

StorageGRID erachtet jedes Erasure Coding-Profil als einzigartig und verwendet beim Einsatz eines neuen Profils keine Fragmente des Erasure Coding-Codes mehr.

- Ändern des für vorhandene Objekte erforderlichen Kopientyps; z. B. Konvertieren eines großen Anteils replizierter Objekte in Objekte mit Erasure-Coding-Verfahren.
- Kopien vorhandener Objekte werden an einen völlig anderen Speicherort verschoben, z. B. um eine große Anzahl von Objekten in einen oder aus einem Cloud-Storage-Pool oder an einen Remote-Standort zu verschieben.

## **Aktive ILM-Richtlinie z. B. 6: Datensicherung an zwei Standorten**

In diesem Beispiel wurde die aktive ILM-Richtlinie ursprünglich für ein StorageGRID System mit zwei Standorten konzipiert und verwendet zwei ILM-Regeln.

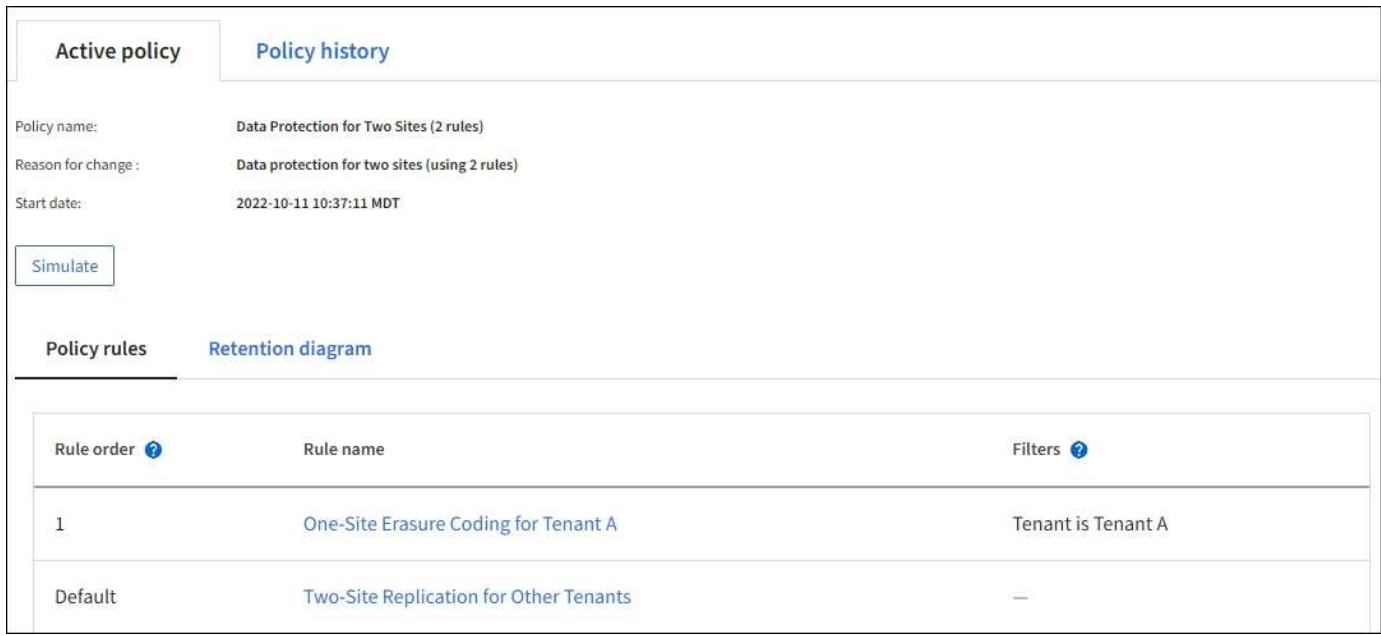

In dieser ILM-Richtlinie werden Objekte, die von Mandanten A gehören, durch Erasure Coding von 2+1 an einem Standort geschützt, während Objekte, die zu allen anderen Mandanten gehören, durch die Replizierung mit zwei Kopien über zwei Standorte hinweg geschützt sind.

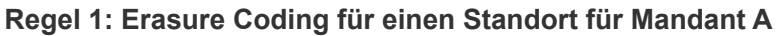

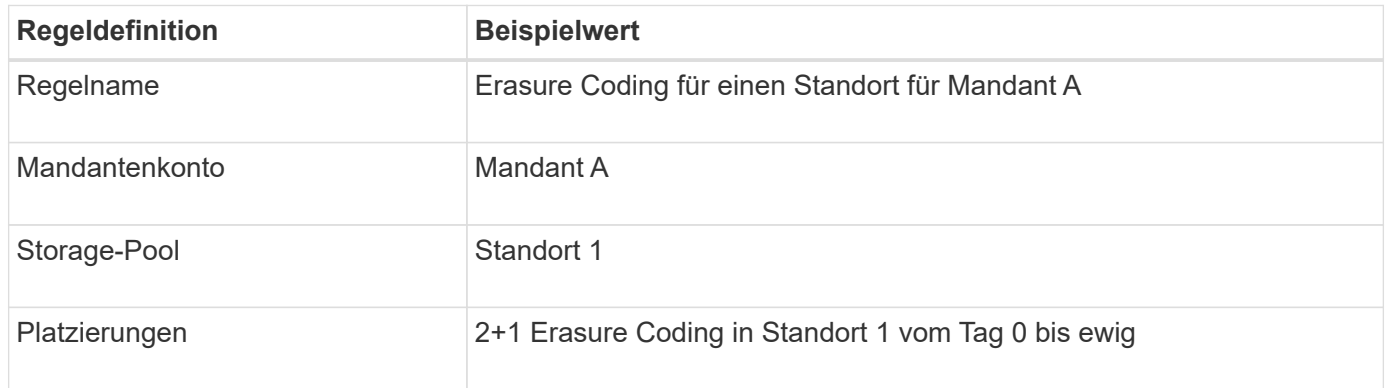

### **Regel 2: Replizierung zwischen zwei Standorten für andere Mandanten**

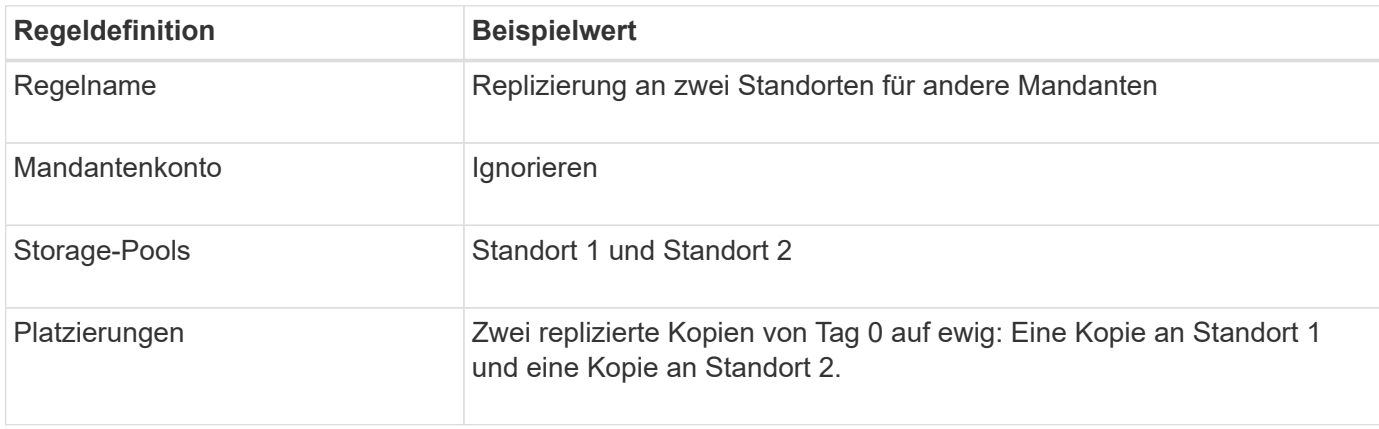

## **ILM-Richtlinie für Beispiel 6: Datensicherung an drei Standorten**

In diesem Beispiel wird die ILM-Richtlinie durch eine neue Richtlinie für ein StorageGRID System mit drei Standorten ersetzt.

Nach einer Erweiterung zum Hinzufügen des neuen Standorts erstellte der Grid-Administrator zwei neue Speicherpools: Einen Speicherpool für Standort 3 und einen Speicherpool mit allen drei Standorten (nicht mit dem Standardspeicherpool Alle Storage-Nodes). Anschließend erstellte der Administrator zwei neue ILM-Regeln und eine neue ILM-Richtlinie, die für den Schutz von Daten an allen drei Standorten konzipiert wurde.

Bei Aktivierung dieser neuen ILM-Richtlinie werden Objekte, die von Mandant A gehören, an drei Standorten durch 2+1 Erasure Coding geschützt, während Objekte, die zu anderen Mandanten gehören (und kleinere Objekte von Mandanten A), durch Replizierung mit 3 Kopien über drei Standorte hinweg gesichert werden.

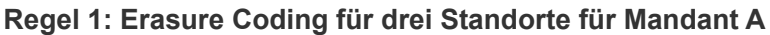

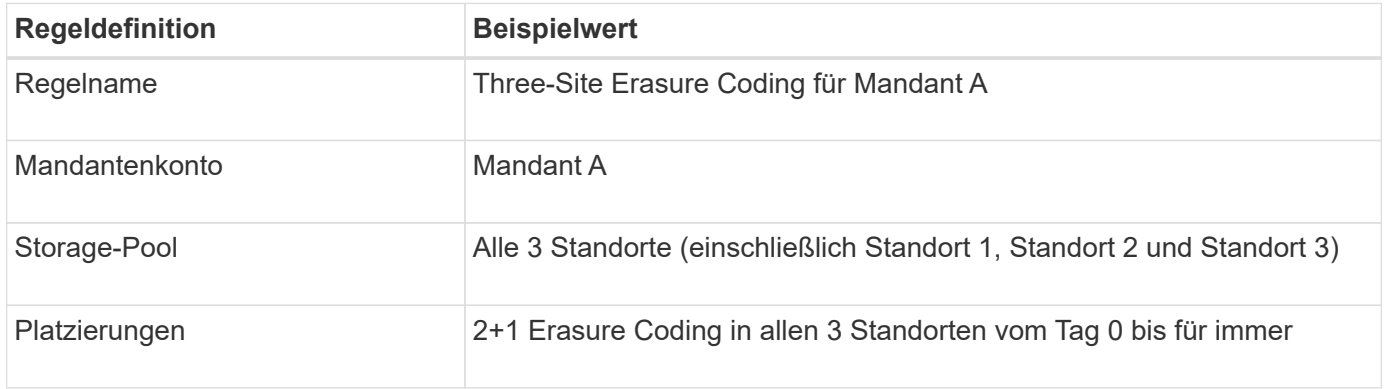

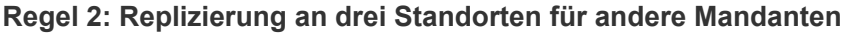

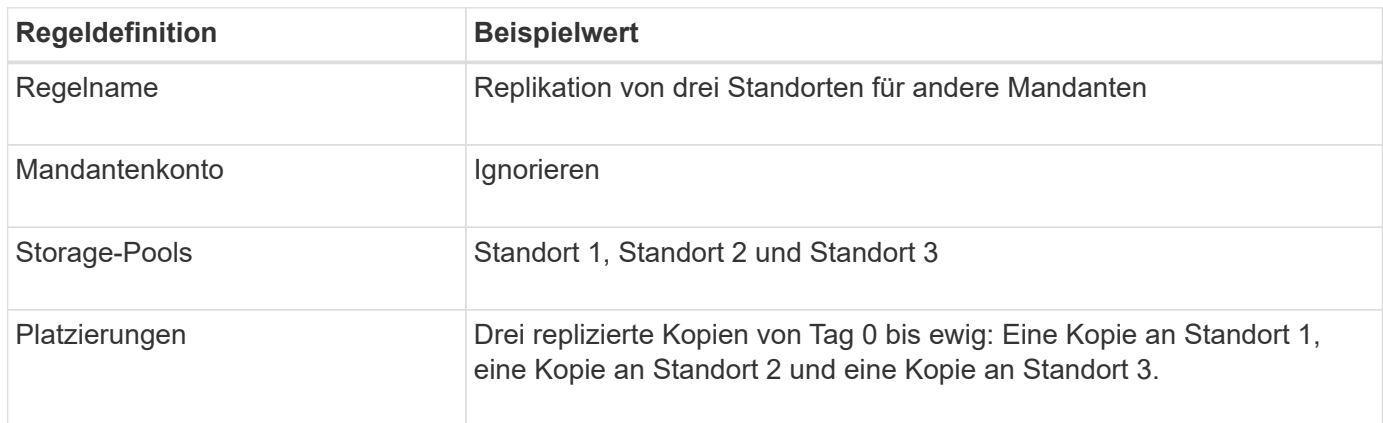

## **Aktivieren der ILM-Richtlinie, z. B. 6**

Wenn Sie eine neue ILM-Richtlinie aktivieren, werden vorhandene Objekte auf Basis der Anweisungen zur Platzierung in neuen oder aktualisierten Regeln möglicherweise an neue Standorte verschoben oder neue Objektkopien für vorhandene Objekte erstellt.

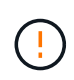

Fehler in einer ILM-Richtlinie können zu nicht wiederherstellbaren Datenverlusten führen. Prüfen und simulieren Sie die Richtlinie sorgfältig, bevor Sie sie aktivieren, um sicherzustellen, dass sie wie vorgesehen funktioniert.

Bei der Aktivierung einer neuen ILM-Richtlinie verwendet StorageGRID sie zum Management aller Objekte, einschließlich vorhandener Objekte und neu aufgenommener Objekte. Prüfen Sie vor der Aktivierung einer neuen ILM-Richtlinie alle Änderungen an der Platzierung vorhandener replizierter und Erasure Coding-Objekte. Das Ändern des Speicherorts eines vorhandenen Objekts kann zu vorübergehenden Ressourcenproblemen führen, wenn die neuen Platzierungen ausgewertet und implementiert werden.

#### **Was passiert, wenn sich die Anweisungen zur Einhaltung von Datenkonsistenz ändern**

In der derzeit aktiven ILM-Richtlinie für dieses Beispiel sind Objekte, die zu Mandant A gehören, durch den Erasure Coding 2+1 an Standort 1 geschützt. In der neuen ILM-Richtlinie werden Objekte von Mandant A durch Erasure Coding 2+1 an Standorten 1, 2 und 3 geschützt.

Wenn die neue ILM-Richtlinie aktiviert ist, werden die folgenden ILM-Vorgänge durchgeführt:

- Neue von Mandanten A aufgenommene Objekte werden in zwei Datenfragmente aufgeteilt und ein Paritätsfragment wird hinzugefügt. Dann wird jedes der drei Fragmente an einem anderen Ort gespeichert.
- Die vorhandenen Objekte, die von Mandant A gehören, werden bei der laufenden ILM-Überprüfung neu bewertet. Da die ILM-Anweisungen für die Platzierung ein neues Erasure-Coding-Profil verwenden, werden völlig neue Fragmente erstellt und an die drei Standorte verteilt, die zur Fehlerkorrektur codiert wurden.

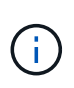

 $\left(\begin{array}{c} 1 \end{array}\right)$ 

Die vorhandenen 2+1-Fragmente an Standort 1 werden nicht wiederverwendet. StorageGRID erachtet jedes Erasure Coding-Profil als einzigartig und verwendet beim Einsatz eines neuen Profils keine Fragmente des Erasure Coding-Codes mehr.

#### **Was geschieht, wenn sich Replikationsanweisungen ändern**

In der derzeit aktiven ILM-Richtlinie für dieses Beispiel werden Objekte anderer Mandanten mithilfe von zwei replizierten Kopien in Storage Pools an Standorten 1 und 2 geschützt. In der neuen ILM-Richtlinie werden Objekte anderer Mandanten mit drei replizierten Kopien in Storage Pools an Standorten 1, 2 und 3 gesichert.

Wenn die neue ILM-Richtlinie aktiviert ist, werden die folgenden ILM-Vorgänge durchgeführt:

- Wenn ein anderer Mandant als Mandant A ein neues Objekt aufnimmt, erstellt StorageGRID drei Kopien und speichert eine Kopie an jedem Standort.
- Vorhandene Objekte, die zu diesen anderen Mandanten gehören, werden bei der laufenden ILM-Überprüfung neu bewertet. Da die vorhandenen Objektkopien an Standort 1 und Standort 2 weiterhin die Replizierungsanforderungen der neuen ILM-Regel erfüllen, muss StorageGRID nur eine neue Kopie des Objekts für Standort 3 erstellen.

#### **Auswirkungen der Aktivierung dieser Richtlinie auf die Performance**

Wenn die ILM-Richtlinie in diesem Beispiel aktiviert ist, wirkt sich dies vorübergehend auf die Gesamtleistung dieses StorageGRID-Systems aus. Wenn die Grid-Ressourcen höher als die normalen Level sind, werden neue Fragmente, die nach der Fehlerkorrektur codiert wurden, für vorhandene Objekte von Mandant A und neue replizierte Kopien an Standort 3 für vorhandene Objekte anderer Mandanten erstellt.

Aufgrund der Änderung der ILM-Richtlinie können Lese- und Schreibanfragen von Clients vorübergehend höhere Latenzen aufweisen als die normalen Latenzen. Die Latenzen kehren wieder auf die normalen Werte zurück, nachdem die Anweisungen zur Platzierung im gesamten Grid vollständig implementiert wurden.

Um Ressourcenprobleme bei der Aktivierung einer neuen ILM-Richtlinie zu vermeiden, können Sie den erweiterten Filter für die Aufnahmezeit in jeder Regel verwenden, die den Speicherort einer großen Anzahl vorhandener Objekte ändern könnte. Legen Sie für die Aufnahme-Zeit den Wert fest, der ungefähr der Zeit entspricht, zu der die neue Richtlinie in Kraft tritt, um sicherzustellen, dass vorhandene Objekte nicht unnötig verschoben werden.

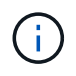

Wenden Sie sich an den technischen Support, wenn Sie die Verarbeitungsgeschwindigkeit von Objekten nach einer ILM-Richtlinienänderung verlangsamen oder erhöhen müssen.

## <span id="page-17-0"></span>**Beispiel 7: Konforme ILM-Richtlinie für S3 Object Lock**

Sie können den S3-Bucket, ILM-Regeln und ILM-Richtlinie in diesem Beispiel als Ausgangspunkt verwenden, wenn Sie eine ILM-Richtlinie definieren, um die Objektschutz- und Aufbewahrungsanforderungen für Objekte in Buckets zu erfüllen, wenn S3-Objektsperre aktiviert ist.

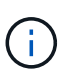

Wenn Sie die Funktion "ältere Compliance" in früheren StorageGRID Versionen verwendet haben, können Sie dieses Beispiel auch zur Verwaltung vorhandener Buckets verwenden, in denen die alte Compliance-Funktion aktiviert ist.

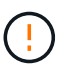

Die folgenden ILM-Regeln und -Richtlinien sind nur Beispiele. Es gibt viele Möglichkeiten zur Konfiguration von ILM-Regeln. Simulieren Sie vor der Aktivierung einer neuen Richtlinie, um zu bestätigen, dass sie so funktioniert, wie sie zum Schutz von Inhalten vor Verlust vorgesehen ist.

#### **Verwandte Informationen**

- ["Objekte managen mit S3 Object Lock"](https://docs.netapp.com/de-de/storagegrid-118/ilm/managing-objects-with-s3-object-lock.html)
- ["ILM-Richtlinie erstellen"](https://docs.netapp.com/de-de/storagegrid-118/ilm/creating-ilm-policy.html)

## **Bucket und Objekte für S3 Object Lock Beispiel**

In diesem Beispiel hat ein S3-Mandantenkonto mit der Bezeichnung "Bank of ABC" durch den Mandanten-Manager einen Bucket erstellt, der mit S3-Objektsperre aktiviert wurde, um kritische Bankdatensätze zu speichern.

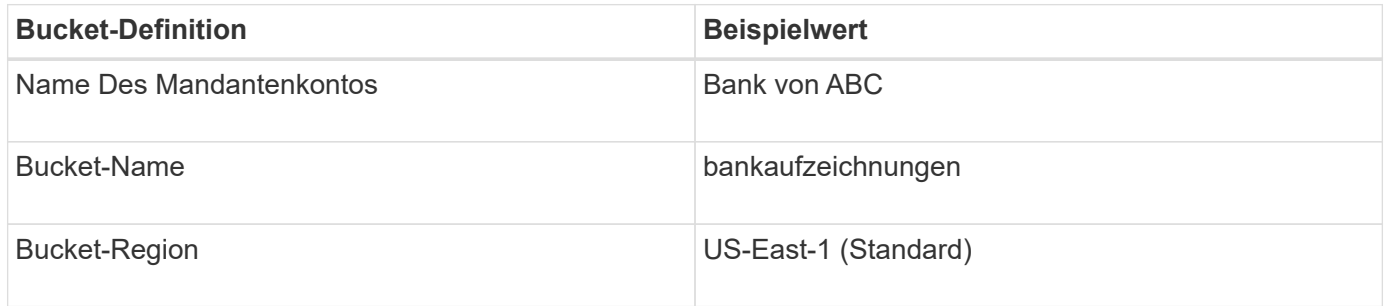

Jedes Objekt und jede Objektversion, die dem Bucket für die Bankdatensätze hinzugefügt wird, verwenden die folgenden Werte für retain-until-date Und legal hold Einstellungen.

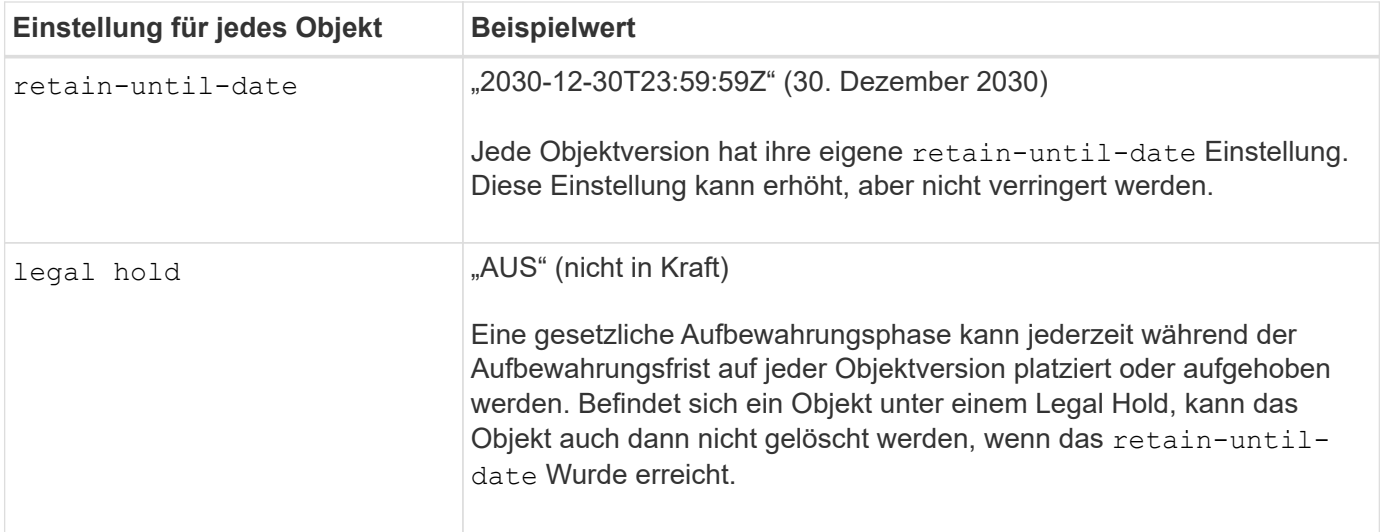

## **ILM-Regel 1 für S3 Object Lock – Beispiel: Profil für Erasure Coding mit Bucket-Matching**

Diese Beispiel-ILM-Regel gilt nur für das S3-Mandantenkonto namens Bank of ABC. Sie entspricht jedem Objekt im bank-records Bucket und anschließend Erasure Coding zur Speicherung des Objekts auf Storage Nodes an drei Datacenter-Standorten mithilfe eines 6+3 Erasure Coding-Profils Diese Regel erfüllt die Anforderungen von Buckets mit aktivierter S3 Object Lock: Eine Kopie wird auf Storage-Nodes vom Tag 0 bis dauerhaft aufbewahrt. Als Referenzzeit wird die Aufnahmezeit verwendet.

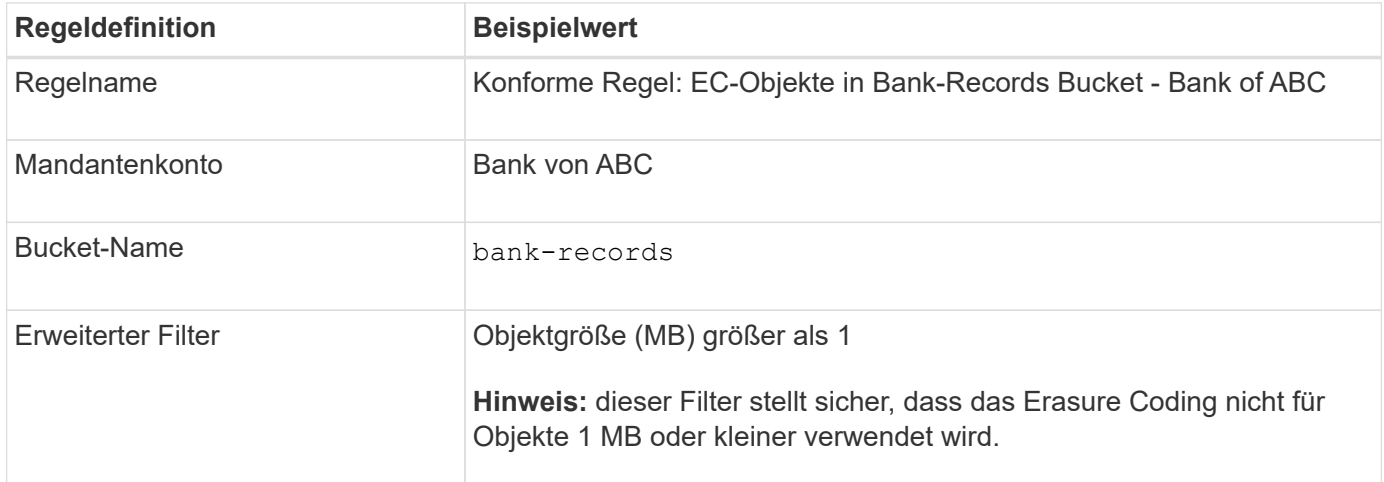

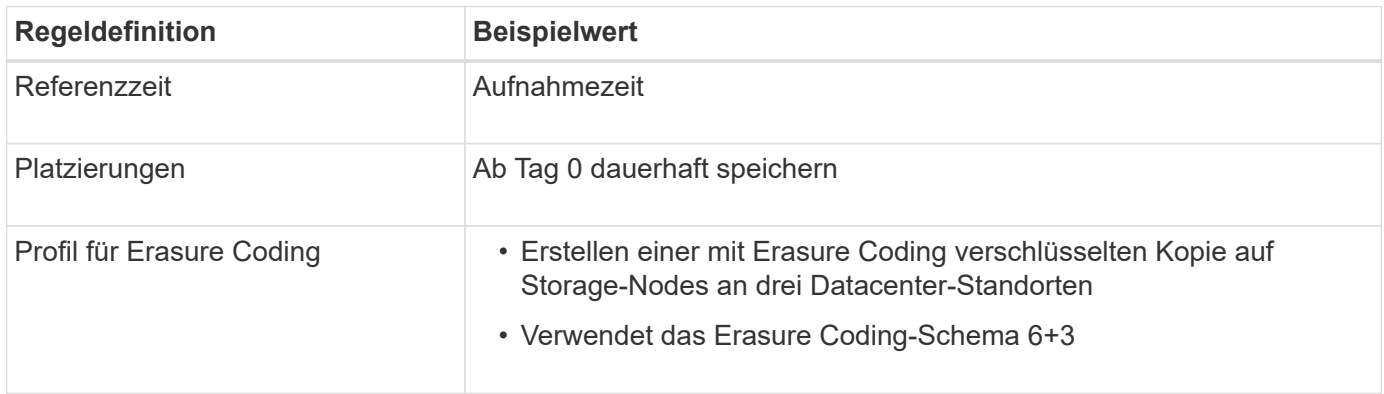

## **ILM-Regel 2 für S3 Object Lock Beispiel: Nicht konforme Regel**

Diese Beispiel-ILM-Regel speichert zunächst zwei replizierte Objektkopien auf Storage Nodes. Nach einem Jahr wird für immer eine Kopie auf einem Cloud-Storage-Pool gespeichert. Da diese Regel einen Cloud-Storage-Pool verwendet, ist diese nicht konform und gilt nicht für Objekte in Buckets, deren S3-Objektsperre aktiviert ist.

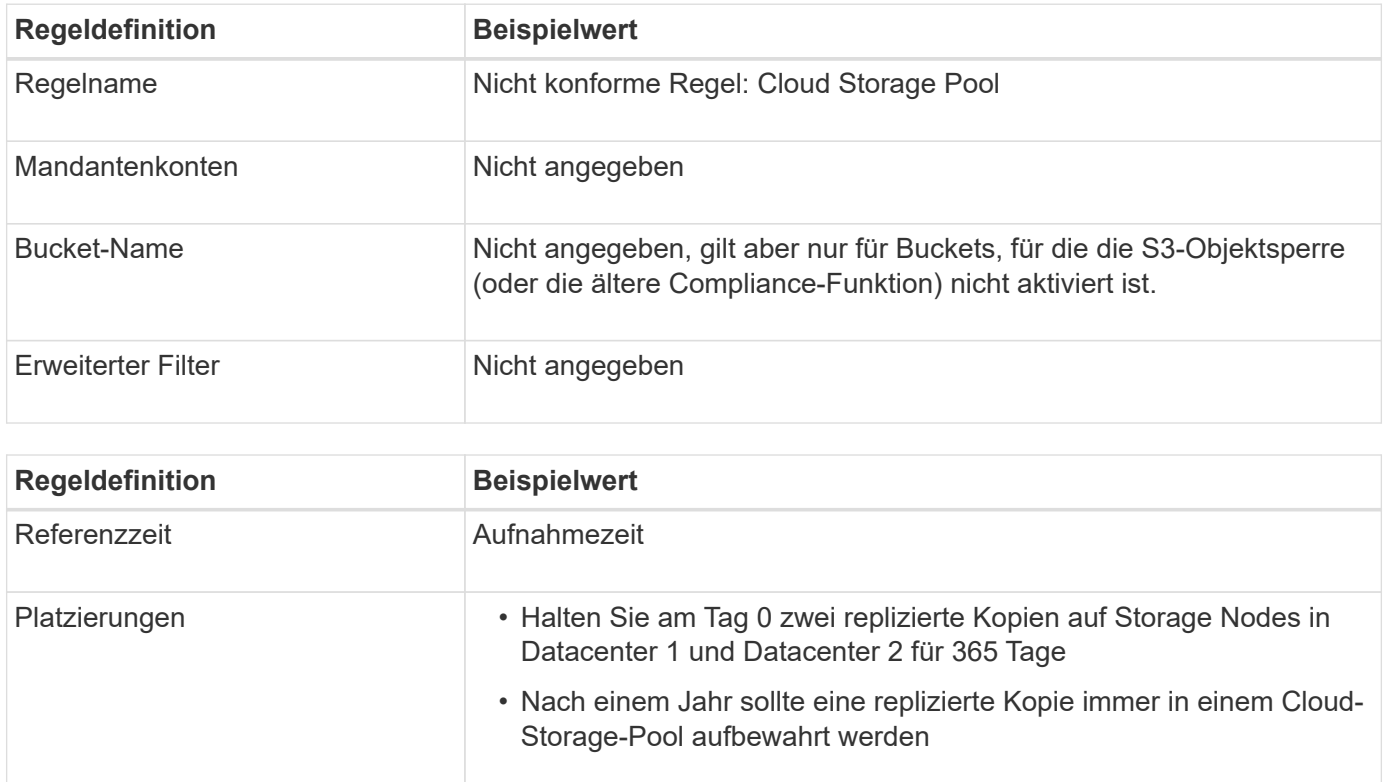

## **ILM-Regel 3 für S3 Object Lock Beispiel: Standardregel**

Diese Beispiel-ILM-Regel kopiert Objektdaten in Storage-Pools in zwei Datacentern. Diese konforme Regel wurde als Standardregel in der ILM-Richtlinie konzipiert. Es enthält keine Filter, verwendet keine nicht aktuelle Referenzzeit und erfüllt die Anforderungen von Buckets mit aktivierter S3 Objektsperre: Zwei Objektkopien werden auf Storage-Nodes aufbewahrt von Tag 0 bis für immer und verwenden die Aufnahme als Referenzzeit.

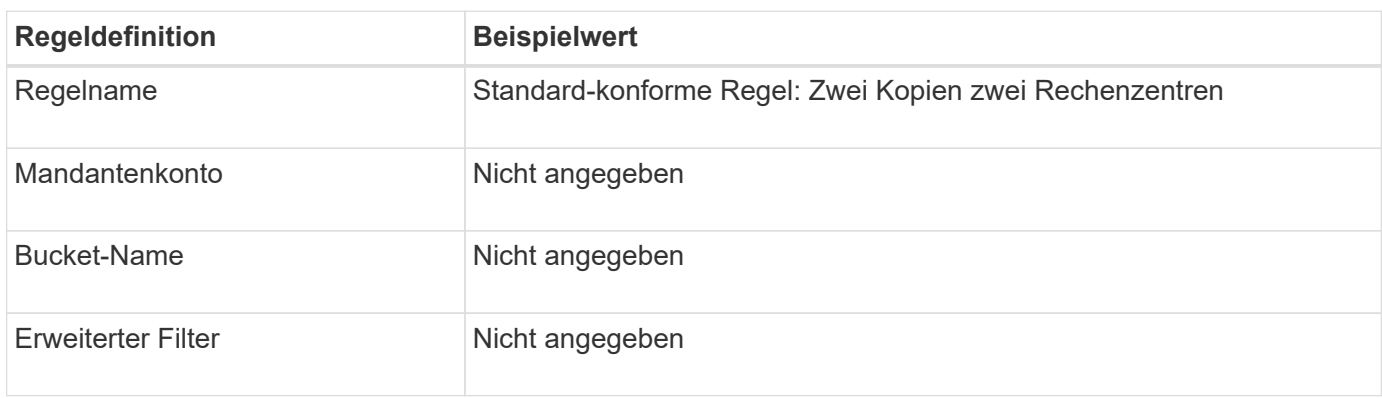

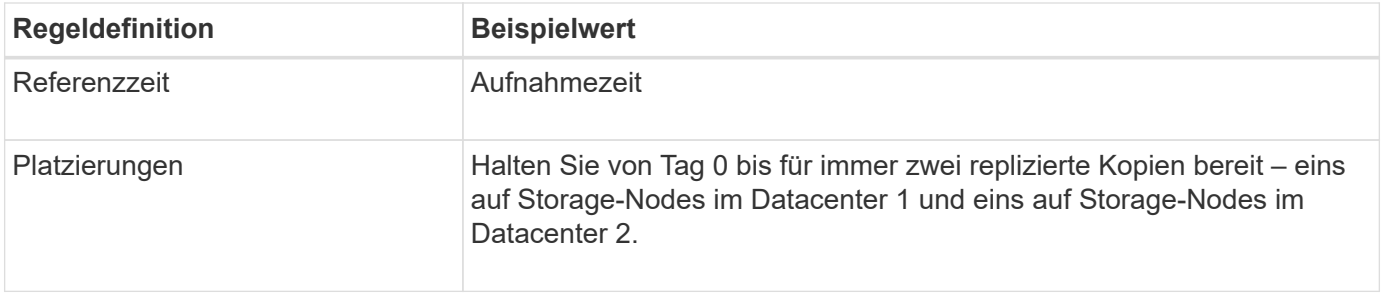

## **Konforme ILM-Richtlinie für S3 Object Lock Beispiel**

Zum Erstellen einer ILM-Richtlinie, die alle Objekte in Ihrem System effektiv schützt, auch in Buckets, deren S3-Objektsperre aktiviert ist, müssen Sie ILM-Regeln auswählen, die die Storage-Anforderungen für alle Objekte erfüllen. Anschließend müssen Sie die Richtlinie simulieren und aktivieren.

#### **Fügen Sie der Richtlinie Regeln hinzu**

In diesem Beispiel umfasst die ILM-Richtlinie drei ILM-Regeln in der folgenden Reihenfolge:

- 1. Eine konforme Regel, die Erasure Coding verwendet, um Objekte mit einer Größe von mehr als 1 MB in einem bestimmten Bucket zu schützen. Dabei ist S3 Object Lock aktiviert. Die Objekte werden von Tag 0 bis für immer auf Speicherknoten gespeichert.
- 2. Eine nicht konforme Regel, die zwei replizierte Objektkopien auf Storage-Nodes für ein Jahr erstellt und dann eine Objektkopie für immer in einen Cloud Storage Pool verschiebt. Diese Regel gilt nicht für Buckets, für die S3-Objektsperre aktiviert ist, da sie einen Cloud-Storage-Pool verwendet.
- 3. Die standardmäßige, konforme Regel, die zwei replizierte Objektkopien auf Storage-Nodes erstellt, von Tag 0 bis für immer.

#### **Simulieren Sie die Richtlinie**

Nachdem Sie Ihrer Richtlinie Regeln hinzugefügt, eine Standard-konforme Regel ausgewählt und die anderen Regeln angeordnet haben, sollten Sie die Richtlinie simulieren, indem Sie Objekte aus dem Bucket mit aktivierter S3 Object Lock und aus anderen Buckets testen. Wenn Sie beispielsweise die Beispielrichtlinie simulieren, erwarten Sie, dass Testobjekte wie folgt bewertet werden:

- Die erste Regel entspricht nur Testobjekten, die mehr als 1 MB in den Bucket-Bankdatensätzen für den Mandanten der Bank of ABC enthalten sind.
- Die zweite Regel entspricht allen Objekten in allen nicht-konformen Buckets für alle anderen Mandantenkonten.
- Die Standardregel stimmt mit den folgenden Objekten überein:
	- Objekte 1 MB oder kleiner in den Bucket-Bankdatensätzen für die Bank of ABC-Mieter.
	- Objekte in jedem anderen Bucket, bei dem die S3-Objektsperre für alle anderen Mandantenkonten aktiviert ist

#### **Aktivieren Sie die Richtlinie**

Wenn Sie mit der neuen Richtlinie zufrieden sind, dass Objektdaten wie erwartet geschützt werden, können Sie sie aktivieren.

## <span id="page-21-0"></span>**Beispiel 8: Prioritäten für den S3-Bucket-Lebenszyklus und die ILM-Richtlinie**

Je nach Lifecycle-Konfiguration folgen Objekte den Aufbewahrungseinstellungen entweder des S3 Bucket-Lebenszyklus oder einer ILM-Richtlinie.

### **Beispiel für einen Bucket-Lebenszyklus, der Priorität gegenüber der ILM-Richtlinie hat**

#### **ILM-Richtlinie**

- Regel basiert auf nicht aktueller Zeitreferenz: An Tag 0, bewahren Sie X Kopien 20 Tage lang auf
- Regel basierend auf Referenz zur Aufnahmezeit (Standard): An Tag 0 sollten X Kopien 50 Tage lang aufbewahrt werden

#### **Bucket-Lebenszyklus**

• Filter: {Prefix: "docs/"}, Expiration: Days: 100, NoncurrentVersionExpiration: Days: 5

#### **Ergebnis**

- Ein Objekt namens "docs/Text" wird aufgenommen. Es entspricht dem Bucket-Lebenszyklusfilter des Präfixes .docs/".
	- Nach 100 Tagen wird eine Löschmarkierung erstellt und "docs/Text" wird nicht mehr aktuell.
	- Nach 5 Tagen, insgesamt 105 Tage seit Aufnahme, wird "docs/Text" gelöscht.
- Ein Objekt namens "Video/Film" wird aufgenommen. Er stimmt nicht mit dem Filter überein und verwendet die ILM-Aufbewahrungsrichtlinie.
	- Nach 50 Tagen wird eine Löschmarkierung erstellt und "Video/Film" wird nicht mehr aktuell.
	- Nach 20 Tagen, insgesamt 70 Tage seit der Aufnahme, "Video/Film" wird gelöscht.

## **Beispiel für den Bucket-Lebenszyklus, der implizit dauerhaft hält**

#### **ILM-Richtlinie**

- Regel basiert auf nicht aktueller Zeitreferenz: An Tag 0, bewahren Sie X Kopien 20 Tage lang auf
- Regel basierend auf Referenz zur Aufnahmezeit (Standard): An Tag 0 sollten X Kopien 50 Tage lang aufbewahrt werden

#### **Bucket-Lebenszyklus**

• Filter: {Prefix: "docs/"}, Expiration: ExpiredObjectDeleteMarker: true

#### **Ergebnis**

• Ein Objekt namens "docs/Text" wird aufgenommen. Es entspricht dem Bucket-Lebenszyklusfilter des Präfixes "docs/".

Der Expiration Aktion gilt nur für abgelaufene Löschmarkierungen, was bedeutet, dass alles andere für immer (beginnend mit "docs/").

Löschmarkierungen, die mit "docs/" beginnen, werden entfernt, wenn sie abgelaufen sind.

• Ein Objekt namens "Video/Film" wird aufgenommen. Er stimmt nicht mit dem Filter überein und

verwendet die ILM-Aufbewahrungsrichtlinie.

- Nach 50 Tagen wird eine Löschmarkierung erstellt und "Video/Film" wird nicht mehr aktuell.
- Nach 20 Tagen, insgesamt 70 Tage seit der Aufnahme, "Video/Film" wird gelöscht.

### **Beispiel für die Verwendung von Bucket-Lebenszyklus zur Duplizierung von ILM und zur Bereinigung abgelaufener Löschmarkierungen**

#### **ILM-Richtlinie**

- Regel basiert auf nicht aktueller Zeitreferenz: An Tag 0, bewahren Sie X Kopien 20 Tage lang auf
- Regel basierend auf Referenz zur Aufnahmezeit (Standard): An Tag 0 sollten X Kopien 50 Tage lang aufbewahrt werden

#### **Bucket-Lebenszyklus**

• Filter: {}, Expiration: Days: 50, NoncurrentVersionExpiration: Days: 20

#### **Ergebnis**

- Die ILM-Richtlinie wird im Bucket-Lebenszyklus dupliziert.
- Ein Objekt wird aufgenommen. Kein Filter bedeutet, dass der Bucket-Lebenszyklus auf alle Objekte angewendet und die ILM-Aufbewahrungseinstellungen außer Kraft gesetzt wird.
	- Nach 50 Tagen wird ein delete-Marker erstellt und das Objekt wird nicht mehr aktuell.
	- Nach 20 Tagen, also insgesamt 70 Tagen seit der Aufnahme, wird das nicht aktuelle Objekt gelöscht und die Löschmarkierung ist abgelaufen.
	- Nach 30 Tagen, also insgesamt 100 Tagen seit der Aufnahme, wird die abgelaufene Löschmarkierung gelöscht.

#### **Copyright-Informationen**

Copyright © 2024 NetApp. Alle Rechte vorbehalten. Gedruckt in den USA. Dieses urheberrechtlich geschützte Dokument darf ohne die vorherige schriftliche Genehmigung des Urheberrechtsinhabers in keiner Form und durch keine Mittel – weder grafische noch elektronische oder mechanische, einschließlich Fotokopieren, Aufnehmen oder Speichern in einem elektronischen Abrufsystem – auch nicht in Teilen, vervielfältigt werden.

Software, die von urheberrechtlich geschütztem NetApp Material abgeleitet wird, unterliegt der folgenden Lizenz und dem folgenden Haftungsausschluss:

DIE VORLIEGENDE SOFTWARE WIRD IN DER VORLIEGENDEN FORM VON NETAPP ZUR VERFÜGUNG GESTELLT, D. H. OHNE JEGLICHE EXPLIZITE ODER IMPLIZITE GEWÄHRLEISTUNG, EINSCHLIESSLICH, JEDOCH NICHT BESCHRÄNKT AUF DIE STILLSCHWEIGENDE GEWÄHRLEISTUNG DER MARKTGÄNGIGKEIT UND EIGNUNG FÜR EINEN BESTIMMTEN ZWECK, DIE HIERMIT AUSGESCHLOSSEN WERDEN. NETAPP ÜBERNIMMT KEINERLEI HAFTUNG FÜR DIREKTE, INDIREKTE, ZUFÄLLIGE, BESONDERE, BEISPIELHAFTE SCHÄDEN ODER FOLGESCHÄDEN (EINSCHLIESSLICH, JEDOCH NICHT BESCHRÄNKT AUF DIE BESCHAFFUNG VON ERSATZWAREN ODER -DIENSTLEISTUNGEN, NUTZUNGS-, DATEN- ODER GEWINNVERLUSTE ODER UNTERBRECHUNG DES GESCHÄFTSBETRIEBS), UNABHÄNGIG DAVON, WIE SIE VERURSACHT WURDEN UND AUF WELCHER HAFTUNGSTHEORIE SIE BERUHEN, OB AUS VERTRAGLICH FESTGELEGTER HAFTUNG, VERSCHULDENSUNABHÄNGIGER HAFTUNG ODER DELIKTSHAFTUNG (EINSCHLIESSLICH FAHRLÄSSIGKEIT ODER AUF ANDEREM WEGE), DIE IN IRGENDEINER WEISE AUS DER NUTZUNG DIESER SOFTWARE RESULTIEREN, SELBST WENN AUF DIE MÖGLICHKEIT DERARTIGER SCHÄDEN HINGEWIESEN WURDE.

NetApp behält sich das Recht vor, die hierin beschriebenen Produkte jederzeit und ohne Vorankündigung zu ändern. NetApp übernimmt keine Verantwortung oder Haftung, die sich aus der Verwendung der hier beschriebenen Produkte ergibt, es sei denn, NetApp hat dem ausdrücklich in schriftlicher Form zugestimmt. Die Verwendung oder der Erwerb dieses Produkts stellt keine Lizenzierung im Rahmen eines Patentrechts, Markenrechts oder eines anderen Rechts an geistigem Eigentum von NetApp dar.

Das in diesem Dokument beschriebene Produkt kann durch ein oder mehrere US-amerikanische Patente, ausländische Patente oder anhängige Patentanmeldungen geschützt sein.

ERLÄUTERUNG ZU "RESTRICTED RIGHTS": Nutzung, Vervielfältigung oder Offenlegung durch die US-Regierung unterliegt den Einschränkungen gemäß Unterabschnitt (b)(3) der Klausel "Rights in Technical Data – Noncommercial Items" in DFARS 252.227-7013 (Februar 2014) und FAR 52.227-19 (Dezember 2007).

Die hierin enthaltenen Daten beziehen sich auf ein kommerzielles Produkt und/oder einen kommerziellen Service (wie in FAR 2.101 definiert) und sind Eigentum von NetApp, Inc. Alle technischen Daten und die Computersoftware von NetApp, die unter diesem Vertrag bereitgestellt werden, sind gewerblicher Natur und wurden ausschließlich unter Verwendung privater Mittel entwickelt. Die US-Regierung besitzt eine nicht ausschließliche, nicht übertragbare, nicht unterlizenzierbare, weltweite, limitierte unwiderrufliche Lizenz zur Nutzung der Daten nur in Verbindung mit und zur Unterstützung des Vertrags der US-Regierung, unter dem die Daten bereitgestellt wurden. Sofern in den vorliegenden Bedingungen nicht anders angegeben, dürfen die Daten ohne vorherige schriftliche Genehmigung von NetApp, Inc. nicht verwendet, offengelegt, vervielfältigt, geändert, aufgeführt oder angezeigt werden. Die Lizenzrechte der US-Regierung für das US-Verteidigungsministerium sind auf die in DFARS-Klausel 252.227-7015(b) (Februar 2014) genannten Rechte beschränkt.

#### **Markeninformationen**

NETAPP, das NETAPP Logo und die unter [http://www.netapp.com/TM](http://www.netapp.com/TM\) aufgeführten Marken sind Marken von NetApp, Inc. Andere Firmen und Produktnamen können Marken der jeweiligen Eigentümer sein.